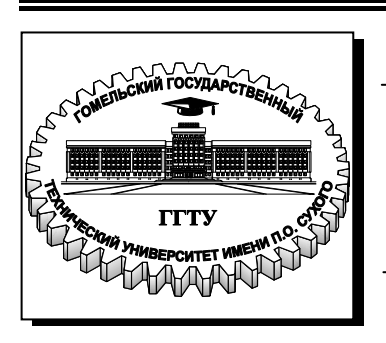

**Министерство образования Республики Беларусь**

**Учреждение образования «Гомельский государственный технический университет имени П. О. Сухого»** 

**Кафедра «Физика»**

# **П. А. Хило, А. И. Кравченко, В. И. Дробышевский**

# **ЭЛЕКТРИЧЕСТВО И МАГНЕТИЗМ**

**ЛАБОРАТОРНЫЙ ПРАКТИКУМ по курсу «Физика» для студентов всех специальностей дневной формы обучения В трех частях Часть 3** 

**Гомель 2010** 

#### *Рекомендовано научно-методическим советом энергетического факультета ГГТУ им. П. О. Сухого*  (*протокол № 5 от 15.06.2009 г.*)

Рецензент: канд. техн. наук, доц. каф. «Промышленная электроника» ГГТУ им. П. О. Сухого *Е. А. Храбров*

#### **Хило, П. А.**

Х45

Электричество и магнетизм : лаборатор. практикум по курсу «Физика» для студентов всех специальностей днев. формы обучения : в 3 ч. Ч. 3 / П. А. Хило, А. И. Кравченко, В. И. Дробышевский. – Гомель : ГГТУ им. П. О. Сухого, 2010. – 46 с. – Систем. требования: PC не ниже Intel Celeron 300 МГц ; 32 Mb RAM ; свободное место на HDD 16 Mb ; Windows 98 и выше ; Adobe Acrobat Reader. – Режим доступа: http://lib.gstu.local. – Загл. с титул. экрана.

Содержит краткие теоретические сведения по разделу «Электричество и магнетизм», методика измерений и порядок выполнения лабораторных работ.

Для студентов всех специальностей дневной формы обучения.

**УДК 537(075.8) ББК 22.33я73** 

© Учреждение образования «Гомельский государственный технический университет имени П. О. Сухого», 2010

## **ПРЕДИСЛОВИЕ**

Лабораторный практикум содержит работы, которые входят в программу обучения студентов инженерно-технических специальностей вузов по разделу «Электричество и магнетизм» курса физики.

Цель практикума – научить студентов самостоятельно анализировать физические явления и законы, положенные в основу выполняемых лабораторных работ.

В практикуме описаны работы по основам раздела: релаксационные процессы, электромагнитные колебания и магнитное поле в вакууме. Изложена сущность изучаемых явлений и приведена литература, в которой эти явления описаны подробно.

Перед выполнением лабораторной работы студент обязан разобраться в том, какое явление будет изучать, и что будет измерять. Для этого он должен изучить, помимо материала, изложенного в данном практикуме, соответствующий раздел учебника и конспект лекций.

## Лабораторная работа № 2-13 ИЗУЧЕНИЕ РЕЛАКСАЦИОННЫХ КОЛЕБАНИЙ

Цель работы: изучение релаксационных колебаний; работы генератора релаксационных колебаний, расчет и измерение периода релаксационных колебаний.

Приборы и принадлежности: стенд для изучения релаксационных колебаний, источник постоянного тока, электронный осциллограф, генератор низкочастотных колебаний, соединительные провода.

### 1. Теоретическая часть

Релаксацией называется самопроизвольный процесс перехода системы в устойчивое равновесное состояние. В данной работе для получения релаксационных колебаний используются процессы заряда и разряда конденсатора. Это осуществляется с помощью устройства, электрическая схема которого приведена на рис.1, где источник постоянного тока, обладающий электродвижущей силой (ЭДС)  $\varepsilon$ , резистор сопротивлением R и конденсатор емкостью С соединены последовательно, а газоразрядная лампа Л параллельна конденсатору. Такое устройство работает в автоколебательном режиме. Его называют генератором релаксационных колебаний [1,2].

Найдем уравнения, описывающие изменения напряжения на конденсаторе от времени, и определим период возникающих колебаний

Положим, что в начальный момент времени конденсатор не заряжен [3,4]. При замыкании цепи конденсатор начнет заряжаться, напряжение на конденсаторе, а, следовательно, и на газоразрядной лампе начнет расти. Выберем положительное направление тока I в контуре, как показано на рис.1. Применим к рассматриваемой цепи второе правило Кирхгофа, согласно которому алгебраическая сумма падений напряжений в контуре равна алгебраической сумме ЭДС, действующих в этом контуре. В данном случае имеется падение напряжения на резисторе, равное IR, и на конденсаторе, равное U<sub>c</sub>. Тогда для данного контура получим:

$$
\varepsilon = IR + U_c \tag{1}
$$

Учитывая, что  $I = \frac{dq}{dt}$  и,  $q = U_c \cdot C$ , равенство (1) примет вид:

$$
\varepsilon = RC \frac{dU_c}{dt} + U_c \ .
$$

В последнем уравнении, разделив переменные, получим:

$$
\frac{dU_c}{\varepsilon - U_c} = \frac{1}{RC} dt.
$$

Так как можно заменить  $dU_c = -d(\varepsilon - U_c)$ , то равенство примет вид:

$$
\frac{d(\varepsilon - U_c)}{\varepsilon - U_c} = \frac{1}{RC} dt
$$
 (2)

Проинтегрировав выражение (2), находим:

$$
- \ln(\varepsilon - U_c) + \ln A = \frac{1}{RC}t.
$$

Здесь через lnA обозначена постоянная интегрирования.

Умножив обе части последнего равенства на (-1) и заменив разность логарифмов логарифмом частного, получим:

$$
ln\frac{\varepsilon - U_c}{A} = -\frac{t}{RC}
$$

ИЛИ

$$
\frac{\varepsilon - U_c}{A} = e^{-\frac{t}{RC}}.
$$

Преобразуя, получим:

$$
\varepsilon - U_c = A e^{-\frac{t}{RC}}.
$$
 (3)

Чтобы определить const  $A$ , обратимся к начальным условиям. В момент замыкания цепи  $t = 0$  и  $U_c = 0$ , следовательно  $A = \varepsilon$ , выражение (3) примет вид:

$$
U_c = \varepsilon (1 - e^{-\frac{t}{RC}}) \tag{4}
$$

Полученное уравнение (4) описывает возрастание напряжения на конденсаторе.

Если бы в устройстве (рис.1) газоразрядной лампы не было, то напряжение на конденсаторе увеличивалось бы с течением времени согласно уравнению (4) и стремилось бы асимптотически к значению ЭДС источника тока (штриховая кривая 1, рис.2). Однако наличие в цепи газоразрядной лампы изменяет характер зависимости напряжения на конденсаторе от времени. Это вызвано тем, что газоразрядная лампа обладает свойством зажигаться при некотором напряжении U<sub>3</sub> (потенциал зажигания) и гаснуть при более низком напряжении U<sub>Г</sub> (потенциал гашения).

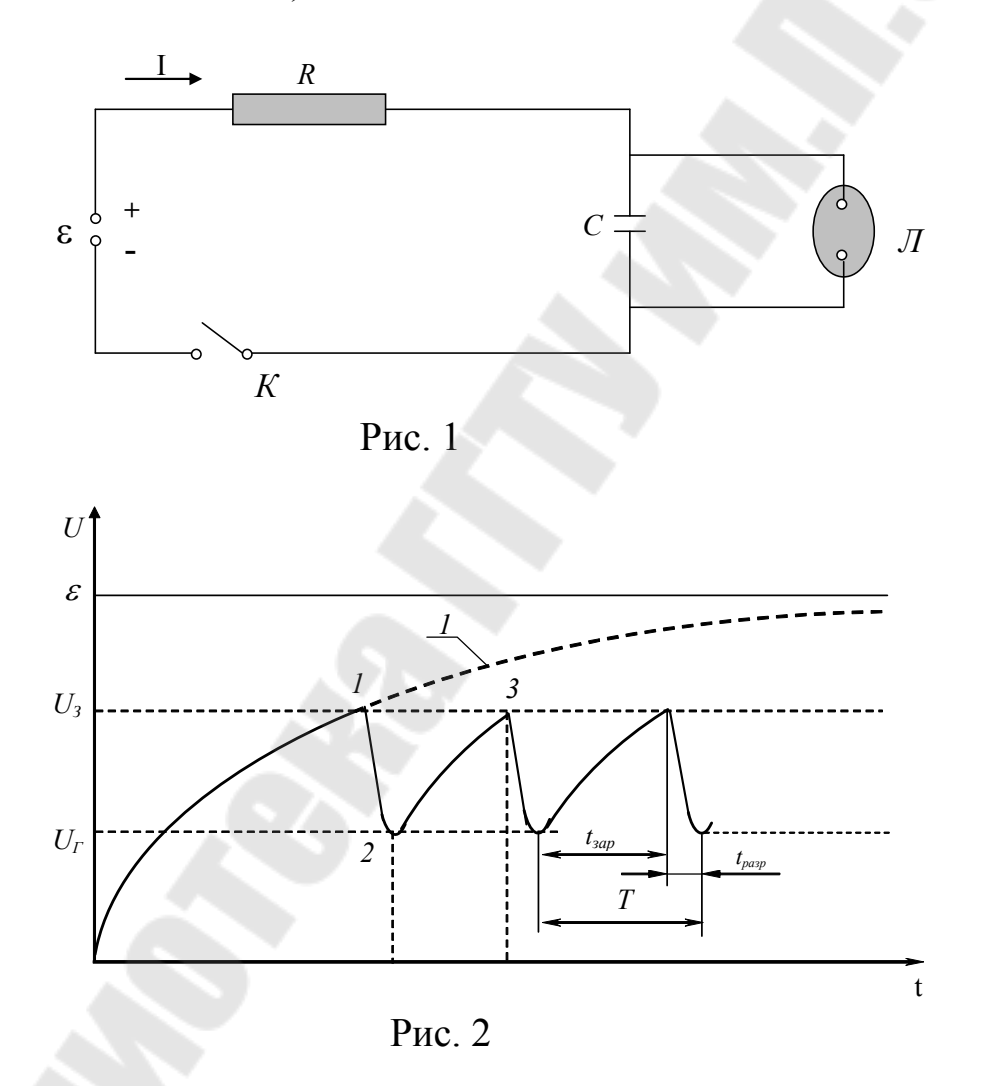

При разряде конденсатора напряжение на нем уменьшается по зависимости

$$
U_c = U_3 e^{-\frac{t}{RC}}.
$$

В результате заряда и разряда конденсатора на его обкладках возникают колебания напряжения. Зависимость изменения напряжения на конденсаторе от времени приведена на рис.2. Как видно из рис.2, колебания напряжения имеют пилообразную форму. Такие колебания называют релаксационными.

Определим период релаксационных колебаний. Период релаксационных колебаний Т состоит из времени заряда t<sub>3</sub> и разряда t<sub>p</sub> конденсатора, он равен их сумме  $T = t_3 + t_2$ . Из графика (рис. 2) видно, что время заряда конденсатора значительно больше времени разряда, то есть  $t_3 \gg t_p$ . Следовательно, можно считать, что  $T \approx t_3$ . Проинтегрировав уравнение (2) в пределах от  $U_{\Gamma}$  до  $U_3$ , получим:

$$
ln(\varepsilon - U_3) - ln(\varepsilon - U_\Gamma) = -\frac{1}{RC}t.
$$

Умножив обе части последнего равенства на (-1) и учитывая, что  $T = t_3$ , находим:

$$
T = RC\ln\frac{\varepsilon - U_r}{\varepsilon - U_3}.\tag{6}
$$

Из равенства (6) следует, что изменяя величину сопротивления резистора и емкость конденсатора, можно менять период релаксационных колебаний

#### 2. Методика измерений

Установка (рис.3) обеспечивает два режима работы:

1. Снятие вольт-амперной характеристики газонаполненной лампы.

2. Режим работы генератора релаксационных колебаний.

В режиме получения вольт-амперной характеристики газонаполненной лампы ключ SA<sub>2</sub> переводят в разомкнутое положение, а переключателем SA<sub>1</sub> в цепь последовательно с лампой включают микроамперметр и снимают вольт-амперную характеристику лампы.

Работа установки в режиме генератора релаксационных колебаний осуществляется переводом переключателя SA<sub>1</sub> в положение магазина сопротивлений R<sub>м</sub>, а ключ SA<sub>2</sub> в замкнутое положение, при этом на экране осциллографа наблюдают картинку релаксационных колебаний.

Период релаксационных колебаний определяют:

1. Вычислением по формуле *З Г U U*  $T = RC \ln$  $\varepsilon$  –  $\varepsilon$  –  $= RC \ln \frac{C_{C}}{V}$ .

2. Измерением времени заряда конденсатора по картине релаксационных колебаний (*t3 = T*).

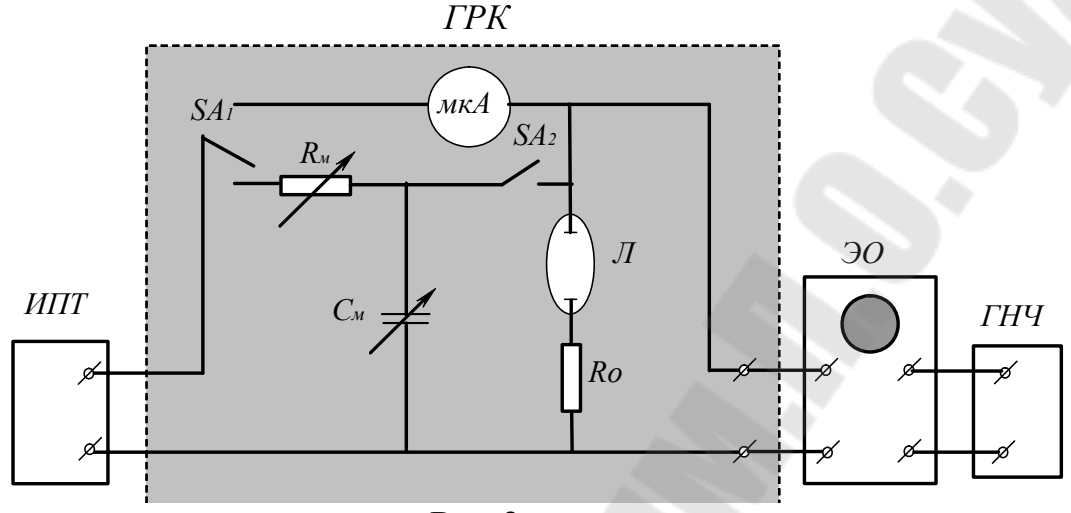

Рис.3

Изучаемый ГРК (на рис.3 выделен) состоит из магазина сопротивлений  $R_{M}$ , магазина емкостей  $C_{M}$ , параллельно которому подключена газоразрядная лампа Л, микроамперметра мкА, переключателя  $SA<sub>1</sub>$ , ключа  $SA<sub>2</sub>$  и ограничивающего сопротивления  $R<sub>0</sub>$ .

Источник постоянного тока обеспечивает регулируемое напряжение постоянного тока.

Электронный осциллограф обеспечивает наблюдение формы электрических сигналов (подаваемых на его вход) на экране электронно-лучевой трубки в режиме реального времени и измерения их временных и амплитудных параметров.

В генераторе релаксационных колебаний используется газоразрядная лампа, у которой баллон наполнен инертным газом неоном, отсюда и название неоновая лампа. Вольт-амперная характеристика такой лампы приведена на рис.4. Из характеристики видно, что при увеличении напряжения от нуля до  $\rm U_{\tiny 3}$  (потенциала зажигания) ток в лампе отсутствует. Когда напряжение на лампе достигнет потенциала зажигания, то в ней возникает самостоятельный газовый разряд, лампа зажигается и становится хорошим проводником. В лампе возникает ток, который скачком возрастает до величины тока зажигания I<sub>3</sub>. Если дальше плавно увеличивать напряжение, то ток в лампе возрастает. Если затем плавно уменьшать напряжение, то и сила тока уменьшается и при достижении напряжения равном  $U_3$ , лампа не гаснет, а в цепи течет ток. Лампа гаснет лишь при напряжении, равном напряжению гашения  $U_r$ , которое меньше, чем  $U_3$ .

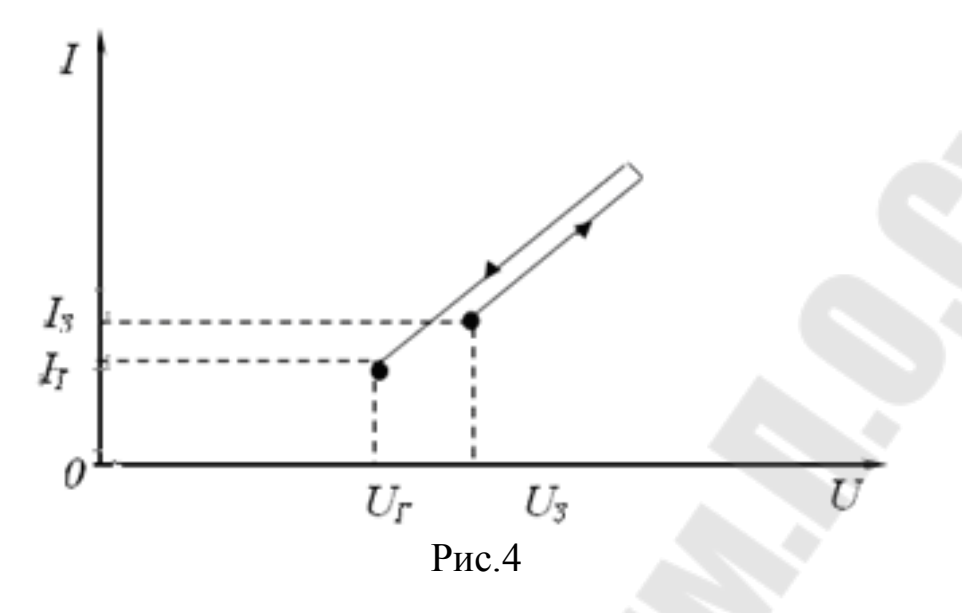

## **3. Принцип работы установки**

Установка работает следующим образом.

При замыкании цепи от источника тока через резистор происходит заряд конденсатора. Заряд конденсатора длится, пока напряжение на конденсаторе U<sub>c</sub>, следовательно, и на газоразрядной лампе Л не станет равным напряжению зажигания U<sub>3</sub> лампы. Как только напряжение на лампе достигнет потенциала зажигания  $\mathrm{U}_\mathrm{s}$  , в лампе возникает ток, который вызывает газовый разряд, при этом сопротивление лампы резко падает и лампа зажигается. С этого момента начинается процесс разряда конденсатора. Конденсатор быстро разряжается через лампу (т.к.  $\rm R_{\rm J}$  << R) до потенциала гашения  $\rm U_{\rm r}$ , достигнув потенциала гашения, лампа гаснет, разряд конденсатора прекращается. С этого момента времени начинается процесс заряда конденсатора, который длится, пока напряжение на конденсаторе снова не достигнет потенциала зажигания лампы. Достигнув потенциала зажигания, в лампе возникает ток, она зажигается, и процесс повторяется вновь. Таким образом, на конденсаторе возникают колебания напряжения, которые имеют пилообразную форму (релаксационные колебания).

### **3.1. Порядок выполнения работы**

Перед началом проведения измерений ознакомьтесь с работой приборов, входящих в состав установки.

1. Соберите блок-схему установки в соответствии с рис. 3.

2. Ручку регулировки напряжения блока питания установите на ноль.

3. После проверки схемы подключите приборы к сети и погрейте 5-10 мин.

## **3.1.1. Определение напряжения зажигания и гашения неоновой лампы**

4. Разомкните ключ  $SA<sub>2</sub>$ , а посредством переключателя  $SA<sub>1</sub>$ включите микроамперметр мкА в цепь неоновой лампы.

5. Зафиксируйте зависимость силы тока лампы от напряжения. Для этого плавно увеличивайте напряжение и фиксируйте ток  $I_{nn}$ лампы. Данные измерений запишите в таблицу.

6. Аналогично проведите измерения силы тока  $I_{\text{obj}}$  при уменьшении напряжения. Данные измерений запишите в таблицу.

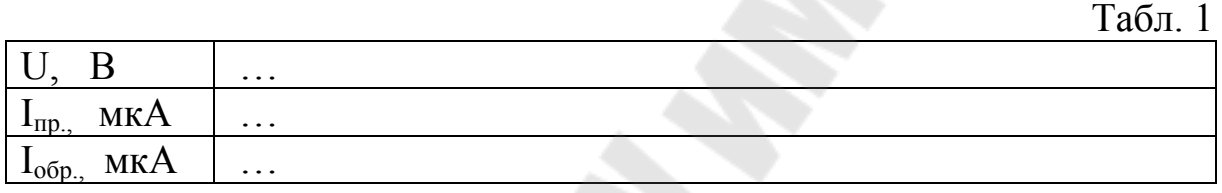

7. Постройте вольт-амперную характеристику неоновой лампы I =  $f(U)$ . По графику определите напряжение зажигания  $U<sub>3</sub>$  гашения  $U<sub>r</sub>$ лампы.(Рис.2)

8. Рассчитайте период релаксационных колебаний по формуле:

$$
T = RC\ln\frac{\varepsilon - U_r}{\varepsilon - U_3}.
$$

## **3.1.2. Измерение периода релаксационных колебаний по времени заряда конденсатора**

9. Посредством переключателя  $SA_1$  включите резистор  $R_1$  (в магазине сопротивлений), ключ SA<sub>2</sub> замкните, а на магазине емкостей включите емкость С<sub>1</sub>. Выход генератора релаксационных колебаний соедините с горизонтальным входом электронного осциллографа.

10. Ручкой регулировки напряжения блока питания установите фиксированное напряжение и получите на экране осциллографа устойчивую картину релаксационных колебаний.

11. С помощью масштабной сетки, закрепленной на экране осциллографа, измерьте время зарядки t3 конденсатора в делениях, а затем пересчитайте его в секундах и запишите период колебаний t<sub>3</sub> = T.

12. По указанию преподавателя проведите измерения при других значениях R и C.

13. Сравните результаты измерений периода Т, полученные предыдущими способами, и оцените их погрешность.

#### Вопросы для самоконтроля

1. Какие физические процессы происходят в неоновой лампе?

2. Почему уменьшается напряжение на конденсаторе после достижения потенциала зажигания лампы?

3. Дайте определение периода релаксационных колебаний и выведите его зависимость от параметров электрической цепи.

4. Выведите выражение для определения напряжения на конденсаторе при его заряде от времени.

## Лабораторная работа № 2-14 ИЗУЧЕНИЕ ЗАТУХАЮЩИХ КОЛЕБАНИЙ В КОЛЕБАТЕЛЬНОМ КОНТУРЕ

Цель работы: изучение затухающих колебаний в электрическом колебательном контуре и определение характеристик контура; измерение и расчет характеристик затухающих колебаний по фазовой кривой.

Приборы и принадлежности: стенд электрического колебательного контура, генератор импульсов, электронный осциллограф, магазин сопротивлений.

#### 1. Теоретическая часть

Рассмотрим электрическую цепь, состоящую из последовательно соединенных конденсатора емкостью С, катушки индуктивностью L и резистора сопротивлением R (рис.1), в которой могут возбуждаться электрические колебания [3,4,5,6]. Такая цепь называется колебательным контуром. Если в некоторый момент времени конденсатору сообщить некоторый заряд и замкнуть его на катушку индуктивностью L, то в колебательном контуре возникают свободные колебания разряда и заряда конденсатора и тока, текущего через катушку индуктивности. При этих колебаниях в контуре дважды за период происходит преобразование энергии электрического поля конденсатора в энергию магнитного поля катушки индуктивности и наоборот. Если бы активное сопротивление катушки было равно нулю, то процесс периодического превращения электрической энергии в магнитную и обратно продолжался бы бесконечно долго и в таком контуре были бы незатухающие электрические колебания. Однако катушка индуктивности и провода, составляющие контур, обладают активным сопротивлением. Вследствие этого часть энергии, первоначально запасенная в контуре, непрерывно расходуется на тепловые потери (тепло Джоуля-Ленца), что приводит к затуханию колебаний.

Опишем электрические колебания в контуре с помощью математической модели этого процесса.

#### **1.1. Свободные колебания в колебательном контуре.**

Для упрощения расчетов положим, что данная система (контур) линейна и консервативна, а ток, текущий в контуре, является квазистационарным.

Пусть q – заряд конденсатора в данный момент времени, U – напряжение на конденсаторе, I – ток в контуре. Из рис.1 видно, что напряжение на конденсаторе равно сумме падений напряжений на резисторе сопротивлением R и на катушке индуктивностью L:

$$
U = IR + L\frac{dI}{dt}.
$$
 (1)

Учитывая, что *dt*  $I = \frac{dq}{dt}$ ;  $q = CU$ , получим

$$
I = -\frac{dq}{dt} = -\frac{d(CU)}{dt} = -C\frac{dU}{dt} \tag{2}
$$

Знак минус в равенстве (2) указывает на то, что положительному направлению тока соответствует убывание заряда конденсатора. Переписывая равенство (1) с учетом (2), получим:

$$
U = -RC\frac{dU}{dt} - LC\frac{d^2U}{dt^2} ;
$$

$$
LC\frac{d^2U}{dt^2} + RC\frac{dU}{dt} + U = 0.
$$
 (3)

Разделив равенство (3) на LC, и обозначив  $\frac{1}{LC} = \omega_0^2$ ,  $\frac{R}{L} = 2\beta$ , получим

$$
\frac{d^2U}{dt^2} + 2\beta \frac{dU}{dt} + \omega_0^2 U = 0
$$
 (4)

Выражение (4) является линейным дифференциальным уравнением второго порядка и описывает свободные колебания в колебательном контуре. Следует отметить, что колебания, происходящие в электрическом колебательном контуре, часто называют электромагнитными колебаниями.

#### 1.2. Колебания в электрическом контуре в отсутствие затухания.

Рассмотрим колебания в электрическом контуре сначала для более простого случая - "идеального" контура, в котором активное сопротивление равно нулю, следовательно, потерями энергии на джоулево тепло можно пренебречь. Пренебрегаем также и излучением энергии. Такой контур называется идеальным (рис.2). В этом случае процесс разряда конденсатора происходит через катушку индуктивности, а выражение (4) примет вид:

$$
\frac{d^2U}{dt^2} + \omega_0^2 U = 0
$$
 (5)

Для решения уравнения (5) умножим его на  $\frac{dU}{dt}$  и, обозначая дифференцирование по времени точкой  $\left(\frac{dU}{dt} = \dot{U}\right)$ , получим:

$$
\frac{d}{dt}\left(\dot{U}^2 + \omega_0^2 U^2\right) = 0\tag{6}
$$

Из уравнения (6) следует, что при разряде конденсатора величина  $(U^2 + \omega_0^2 U^2)$  остается постоянной.

Пусть в начальный момент времени (при  $t = 0$ ) сила тока в контуре  $I = 0$ , а напряжение на конденсаторе  $U_0$ . Тогда уравнение (6) запишем в виде:

$$
(\dot{U}^2 + \omega_0^2 U^2) = \omega_0^2 U_0^2
$$

 $(7)$ 

ИЛИ

$$
\frac{LI^2}{2} + \frac{CU^2}{2} = \frac{CU_0^2}{2},
$$

где  $\frac{LI^2}{2}$  – энергия катушки индуктивности с током;  $\frac{CU^2}{2}$  – энергия

заряженного конденсатора.

Последнее равенство представляет собой закон сохранения энергии в колебательном контуре.

Разделив переменные в уравнении (7) и проинтегрировав, получим

$$
arccos\frac{U}{U_0} = \pm\omega_0 t + \varphi
$$

ИЛИ

$$
U = U_0 \cos(\omega_0 t + \varphi) \,, \tag{8}
$$

где  $(\omega_0 t + \varphi)$  – фаза колебаний;  $\omega_0 = \frac{1}{\sqrt{LC}}$  – циклическая частота

свободных колебаний.

Выражение (8) является уравнением гармонических колебаний. Из (8) следует, что

$$
T_0 = \frac{2\pi}{\omega_0} = 2\pi\sqrt{LC} \tag{9}
$$

Формула (9) определяет период собственных колебаний в контуре без активного сопротивления  $(R = 0)$ . Она впервые была получена английским физиком Уильям Томсоном в 1853 году. Позже ее назвали формулой Томсона.

Таким образом, если активное сопротивление колебательного контура равно нулю, то возникающие в нем свободные электрические колебания являются гармоническими.

## 1.3. Затухающие гармонические колебания в колебательном контуре.

В предыдущем разделе мы получили уравнение, согласно которому возникающие в идеальном контуре свободные колебания являются гармоническими. Однако в реальном контуре, который существует на практике, колебания затухают. Причиной тому является наличие активного сопротивления в контуре. Так, в частности, катушка индуктивности и соединительные провода обладают активным сопротивлением, а это вызывает диссипацию энергии, и свободные колебания затухают.

Для решения дифференциального уравнения (4) введем новую переменную  $x(t)$ , тогда

$$
U = e^{-\beta t} \cdot x(t) \tag{10}
$$

В результате подстановки равенства (10) в (4) получим:

$$
\frac{d^2x}{dt^2} + (\omega_0^2 - \beta^2)x = 0.
$$
 (11)

Решение уравнения (11) имеет вид:

$$
x = U_0 \cos(\omega t + \varphi) \tag{12}
$$

где  $\omega = \sqrt{\omega_0^2 - \beta^2}$ ;  $U_0$ и  $\varphi$  – постоянные, определяемые начальными условиями.

Зависимость напряжения на конденсаторе от времени находится, если равенство (12) подставить в (10):

$$
U = U_0 e^{-\beta t} \cdot \cos(\omega t + \varphi), \qquad (13)
$$

где  $U_0 e^{-\beta t}$  – амплитуда затухающих колебаний.

Уравнение (13) является уравнением затухающих колебаний.

Сравнивая полученное уравнение (13) с уравнением гармонических колебаний (8), видим, что амплитуда затухающих колебаний содержит дополнительный множитель  $e^{-\beta t}$ . Колебания в этом случае имеют вид, изображенный на рис. 4, причем огибающая (на рис. 4 штриховая кривая), проходящая через точки максимальной амплитуды, следует закону $\emph{e}^{-\beta\emph{t}}$ .

Таким образом, амплитуда затухающих колебаний уменьшается с течением времени согласно закону  $A = A_0 e^{-\beta t}$ .

Контур работающий в колебательном режиме, принято характеризовать периодом колебаний, логарифмическим декрементом и добротностью.

#### **1.4. Период затухающих колебаний.**

Период колебаний определим из соотношения  $\omega$  $\pi$  $=$ 2  $T = \frac{2\pi}{\pi}$ . Подставляя

вместо  $\omega$  его значение  $\omega^2 = \omega_0^2 - \beta^2$ , и, учитывая, что *LC* 1  $\omega_0 = \sqrt{\frac{1}{LC}}$ , a

*L R* 2  $\beta = \frac{\pi}{2 \pi}$ , имеем:

$$
T = \frac{2\pi}{\omega} = \frac{2\pi}{\sqrt{\omega_0^2 - \beta^2}} = \frac{2\pi}{\sqrt{\frac{1}{LC} - \frac{R^2}{4L^2}}}.
$$
 (14)

Равенство (14) определяет период колебаний, возникающих в контуре. В знаменателе разность  $(\omega_0^2 - \beta^2)$  может быть положительной, нулевой и отрицательной в зависимости от соотношения между ее членами. Проанализируем знаменатель равенства (14).

1. Если активное сопротивление контура достаточно мало по сравнению с его индуктивностью( $R \ll L$ ), то членом  $\frac{R}{4L^2}$ 2 4*L*  $rac{R^2}{\sigma^2}$  можно пренебречь, тогда  $T = 2\pi\sqrt{L\cdot C}$ .

В этом случае колебания в контуре близки к гармоническим колебаниям (рис. 3а) и  $T \cong T_0$ .

2. Если коэффициент затухания мал,  $\beta < \omega_0$ , , то  $(\omega_0^2 - \beta^2)$  > 0 (разность положительна), тогда *T* > *T*<sub>0</sub> (период колебаний увеличивается), колебания имеют затухающий характер (рис.3б и рис.4).

3. Если β =  $ω_0$ , то  $(ω_0^2 - β^2) = 0$ , тогда период колебаний уств бесконечность,  $T \rightarrow \infty$ . Колебания апериодические ремляется (рис.3в).

4. Если затухание сильное  $\beta > \omega_0$ , то  $(\omega_0^2 - \beta^2) < 0$  (разность отрицательна), тогда период колебаний величина мнимая и колебания суперапериодические (рис. 3г).

Из анализа следует, что по мере увеличения активного сопротивления контура период колебаний тоже увеличивается и при  $\beta = \omega_0$  обращается в бесконечность, то есть колебание перестает быть периодическим. Такой процесс колебаний называется апериодическим. Сопротивление контура, при котором колебательный процесс переходит в апериодический, называют критическим сопротивлением  $R_{\kappa p}$  контура. Он определяется из равенства (14) при условии  $\omega_0^2 = \beta^2$ , то есть

$$
\frac{1}{LC} = \frac{R^2}{4L^2} \quad \Rightarrow \quad R_{kp} = 2\sqrt{\frac{L}{C}} \ . \tag{15}
$$

Выражение (15) определяет критическое сопротивление контура. Начиная с этого значения  $R_{kp}$  и при дальнейшем его увеличении процесс колебаний будет апериодическим.

#### 1.5. Логарифмический декремент затухающих колебаний.

Логарифмический декремент затухающих колебаний  $\lambda$  равен натуральному логарифму отношения двух последовательных значений амплитуд, отстающих друг от друга на время, равное периоду:

$$
\lambda = \ln \frac{A_{(t)}}{A_{(t+T)}} = \ln \frac{U_0 e^{-\beta t}}{U_0 e^{-\beta (t+T)}} = \ln e^{\beta T} = \beta T.
$$

Учитывая, что  $\beta = \frac{R}{2L}$ , имеем

$$
\lambda = \beta T = \frac{R}{2L}T.
$$

Логарифмический декремент затухания можно определить, экспериментально измерив значение амплитуд А<sub>1</sub>, А<sub>2</sub> и А<sub>3</sub> (рис. 4).

Тогда по определению:

$$
\lambda = \ln \frac{A_1}{A_2} \quad \text{with} \quad \lambda = \ln \frac{A_2}{A_3} \,. \tag{16}
$$

Таким образом, логарифмический декремент затухания колебаний характеризует скорость уменьшения амплитуды.

#### 1.6. Добротность колебательного контура.

Для характеристики колебательного контура (систем) часто пользуются величиной, называемой добротностью и обозначаемой Q.

Добротностью колебательного контура называется безмерная величина, равная произведению  $2\pi$  на отношение энергии W(t), запасенной в контуре, к убыли этой энергии за один период колебаний

$$
Q = 2\pi \frac{W_{(t)}}{W_{(t)} - W_{(t+T)}} = 2\pi \frac{W_{(t)}}{\Delta W_{(T)}},
$$

то есть  $Q = 2\pi \frac{\text{3Hepruq, 3a<sub>1</sub> ac<sub>2</sub> + \text{4cm} a<sub>3</sub> ac<sub>4</sub> b<sub>4</sub> c<sub>5</sub> ac<sub>5</sub> c<sub>6</sub> c<sub>7</sub> c<sub>8</sub> d<sub>8</sub> c<sub>9</sub> d<sub>1</sub> d<sub>1</sub>$ 

Таким образом, добротность характеризует скорость уменьшения энергии контура.

Если затухание колебания пренебрежимо мало ( $\beta$ <sup>2</sup> <<  $\omega_0^2$ ), тогда добротность контура можно вычислить:

$$
Q = \frac{\pi}{\lambda} = \frac{\pi}{\beta T_0} = \frac{\omega_0}{2\beta}
$$

учитывая, что  $\omega_0 = \sqrt{\frac{1}{LC}}$ , а  $\beta = \frac{R}{2L}$ , получим

$$
Q = \frac{1}{R} \sqrt{\frac{L}{C}}.
$$
 (17)

#### 1.7. Колебания в фазовой плоскости.

До этого мы рассматривали колебания и их характеристики в системе координат  $(U - t)$ , однако картину колебаний изучают и в координатах  $(U-U)$ , где  $U$  – напряжение на конденсаторе, а  $\dot{U}$  – производная от исследуемой величины  $(\dot{U} = \frac{dU}{dt})$ . Плоскость  $(U - \dot{U})$  назы-

вают фазовой плоскостью, а кривую, изображающую зависимость в этой плоскости, называют фазовой кривой (фазовой траекторией).

Определим фазовую кривую незатухающих (гармонических) колебаний в фазовой плоскости. Если вдоль оси Y происходят колебания напряжения, а вдоль оси X колебания *U* , пропорциональные силе тока, и напряжение совершает колебания по закону  $U = U_0 \cos(\omega_0 t + \varphi)$ то сила тока в контуре  $C\frac{dC}{dt} = -CU_0\omega_0 \sin(\omega_0 t + \varphi)$ *td*  $I = C \frac{dU}{dt} = -CU_0 \omega_0 \sin(\omega_0 t + \varphi).$ 

В данной плоскости совершается два взаимно перпендикулярных гармонических колебания

$$
\begin{cases}\nU = U_0 \cos(\omega_0 t + \varphi) \\
I = -CU_0 \omega_0 \sin(\omega_0 t + \varphi)\n\end{cases}
$$
\n(18)

Найдем уравнение результирующего колебания. Оно находится исключением из выражений (18) времени. Для этого данную систему преобразуем:

$$
\begin{cases}\n\frac{U}{U_0} = \cos(\omega_0 t + \varphi) \\
\frac{I}{CU_0\omega_0} = -\sin(\omega_0 t + \varphi)\n\end{cases}
$$

Возведя в квадрат и складывая, получим:

$$
\left(\frac{U}{U_0}\right)^2 + \left(\frac{I}{CU_0\omega_0}\right)^2 = 1
$$

или

$$
\left(\frac{y}{U_0}\right)^2 + \left(\frac{x}{CU_0\omega_0}\right)^2 = 1.
$$

Следовательно, изображением колебательного процесса в фазовой плоскости является эллипс. Однако в реальном контуре колебания затухают, т. е. амплитуда напряжения и амплитуда тока непрерывно убывают, поэтому траектория фазовой кривой изображается сворачивающей спиралью (рис.5). При  $R_{\text{kohrvpa}} \ge R_{KP}$  колебательный процесс в контуре прекращается и переходит в апериодический, а спираль превращается в кривую, изображенную на рис. 6.

## **2. Экспериментальная часть.**

Блок-схема стенда для изучения затухающих колебаний приведена на рис.7. Стенд состоит из планшета (на рис. выделен), на котором собран колебательный контур (R, L, C), генератора импульсов ГИ и электронного осциллографа ЭО.

Конденсаторы  $C_1$  и  $C_2$  образуют емкость контура, которая может быть изменена посредством переключателя. Катушка индуктивности L изготовлена в виде тороидальной катушки, витки которой выполнены из медного провода. Активное сопротивление контура представлено магазином сопротивлений R<sub>м</sub>, сопротивление которого можно менять с шагом 1(Ом).

Генератор импульсов ГИ служит для формирования одиночных импульсов напряжения прямоугольной формы.

Электронный осциллограф ЭО используется для наблюдения формы колебаний и измерения их амплитудных и временных параметров в реальном времени.

Чтобы в колебательном контуре возникли колебания, их надо возбудить. Для возбуждения колебаний используют периодические, короткие одиночные импульсы напряжения, которые подаются на конденсатор контура с выхода генератора импульсов. После подачи импульса (импульс напряжения заряжает конденсатор) генератор автоматически отключается от конденсатора. Происходит разряд конденсатора через катушку индуктивности и магазин сопротивлений. В контуре возникают свободные колебания которые со временем затухают. С выхода генератора на конденсатор автоматически подается очередной импульс напряжения (который заряжает конденсатор), и процесс колебаний повторяется. Частота следования импульсов выбирается такой, чтобы затухающий процесс происходил в паузе между импульсами. Так как импульсы следуют друг за другом через равные промежутки времени, то на экране осциллографа наблюдается устойчивая картина колебаний, возникающих в колебательном контуре.

Для наблюдения картины затухающих колебаний в фазовой плоскости используют схему, приведенную на рис.7, но развертку осциллографа отключают. При этом на экране осциллографа наблюдают фазовую кривую затухающих колебаний (рис.5).

#### 2.1. Порядок выполнения работы

1. Соберите схему установки согласно рис. 7. На магазине сопротивлений установите значение (1.3) Ом.

2. После проверки схемы подключите приборы к сети и прогрейте их.

3. Подберите частоту и длительность импульса, поступающего с выхода генератора импульсов на конденсатор, а также амплитуду и частоту внутренней синхронизации осциллографа так, чтобы на экране наблюдалось устойчивое изображение картины затухающих колебаний.

4. Установите изображение колебаний на экране так, чтобы горизонтальная ось симметрии колебаний совпала с горизонтальной осью масштабной сетки, расположенной на экране осциллографа.

5. Наблюдайте картину затухающих колебаний, изменяя поочередно частоту следования импульсов (с выхода генератора ГИ), а затем и частоту синхронизации осциллографа.

## 2.1.1. Определение характеристик колебаний и параметров колебательного контура

1. На магазине сопротивлений  $R_{\mu}$  установите сопротивление (1..3) Ом. С помощью органов управления осциллографа установите картину колебаний так, чтобы колебания на экране были симметричны относительно горизонтальной оси экрана осциллографа. При этом картина колебаний должна находиться в пределах экрана.

2. Измерьте последовательно амплитуды А<sub>1</sub>, А<sub>2</sub> и А<sub>3</sub> колебаний (рис.4) и переведите их в вольты. Результаты измерений запишите в Табл. 1.

3. Рассчитайте логарифмический декремент затухания для пары значений амплитуд  $\lambda_1 = \ln \frac{A_1}{A_2}$ ,  $\lambda_2 = \ln \frac{A_2}{A_3}$ . Найдите среднее значе-

ние  $\lambda_{cp} = \frac{\lambda_1 + \lambda_2}{2}$  и запишите его в таблицу 1.

4. Измерьте период затухающих колебаний (Т<sub>1</sub>, Т<sub>2</sub> и Т<sub>3</sub>) с помощью масштабной сетки. Определите среднее значение периода Т<sub>ср</sub>. Рассчитайте коэффициент затухания колебаний  $\beta = \frac{\lambda_{cp}}{T_{cp}}$  и запишите

в табл. 1.

5. Проведите измерения и расчеты по п. 2÷4 при других значениях сопротивления  $R_{M}$  магазина по указанию преподавателя.

6. Подберите такое сопротивление магазина (критическое  $R_{k0}$ ), при котором начинается апериодическое колебание и запишите его в табл. 1.

7. Постройте график зависимости  $\lambda = f(R)$  логарифмического декремента затухания от сопротивления контура. Экстраполируя полученную прямую, определите сопротивление катушки индуктивности (рис. 8). Отрезок R<sub>L</sub> равен сопротивлению катушки индуктивности, так как полное сопротивление контура  $R = R_{\rm M} + R_L$ .

8. Рассчитайте индуктивность L катушки, используя формулу *T L*  $R_{\rm M}$  +  $R$ *L R*  $T = T\frac{R}{2I} = \frac{R_M + R_L}{2I}$ 2 $L$  2  $\lambda = \beta T = T \frac{R}{2I} = \frac{R_{M} + R_{L}}{2I} T$  и запишите в табл.1.

9. Вычислите критическое сопротивление  $R_{\kappa p}$  контура по формуле *C*  $R_{\kappa p} = 2 \sqrt{\frac{L}{C}}$  и сопоставьте его с опытным значением. Емкость конденсатора указана на его корпусе, при этом следует учитывать соединение конденсаторов  $(C_1 \ltimes C_2)$  при проведении измерений.

10. Вычислите среднее значение добротности колебательного контура по формуле *Q*  $\lambda$  $\pi$  $=\frac{\pi}{2}$ .

*ср*

## **2.1.2. Определение характеристик затухающих колебаний по фазовой кривой**

1. Установите сопротивление магазина  $R_M=(1...3)$  Ом, выключите развертку осциллографа и получите на его экране фазовую траекторию затухающих колебаний (рис.5). Установите ее в центре экрана.

2. По фазовой кривой измерьте величины напряжений и токов в делениях сетки осциллографа. Для этого с помощью масштабной сетки на экране осциллографа последовательно измерьте расстояния от фокуса фазовой кривой (спирали) до точек пересечения витков спирали с осью напряжений  $U_1$ ,  $U_2$  и  $U_3$ , соответственно разделенные во времени одним периодом колебаний. Измерения проведите по трем виткам фазовой кривой. Аналогично проведите измерения токов. Результаты запишите в табл. 2.

3. Проведите измерения по п. 2 при других величинах сопротивления  $(R_M)$  магазина по указанию преподавателя.

4. По результатам измерений рассчитайте логарифмический декремент  $(\lambda_{\text{cpl}})$  и  $\lambda_{\text{cpl}}$ ) затухания (по значению напряжений и токов, соответственно). Вычислите добротность контура *ср Q*  $\lambda$  $\pi$  $=\frac{\pi}{2}$ .

5. Выключите приборы.

6. Сравните полученные результаты с результатами, полученными в задании № 1.

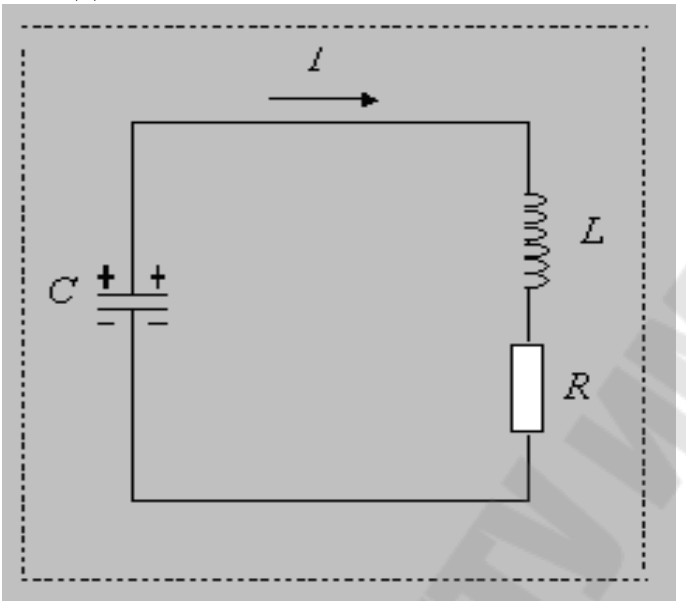

Рис. 1. Схема реального колебательного контура

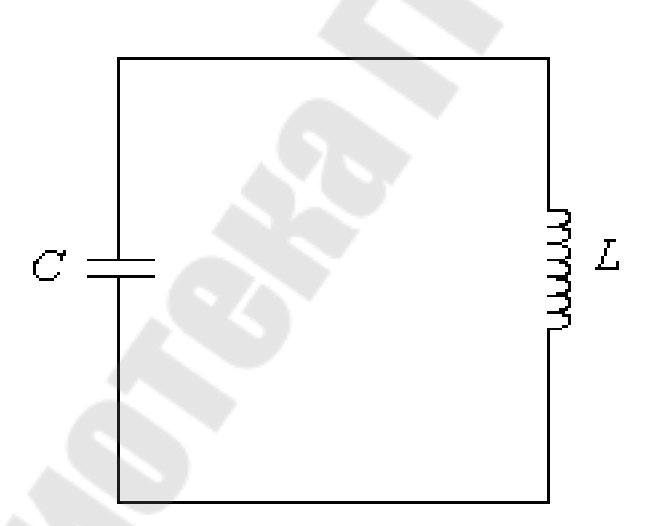

Рис.2. Идеальный колебательный контур

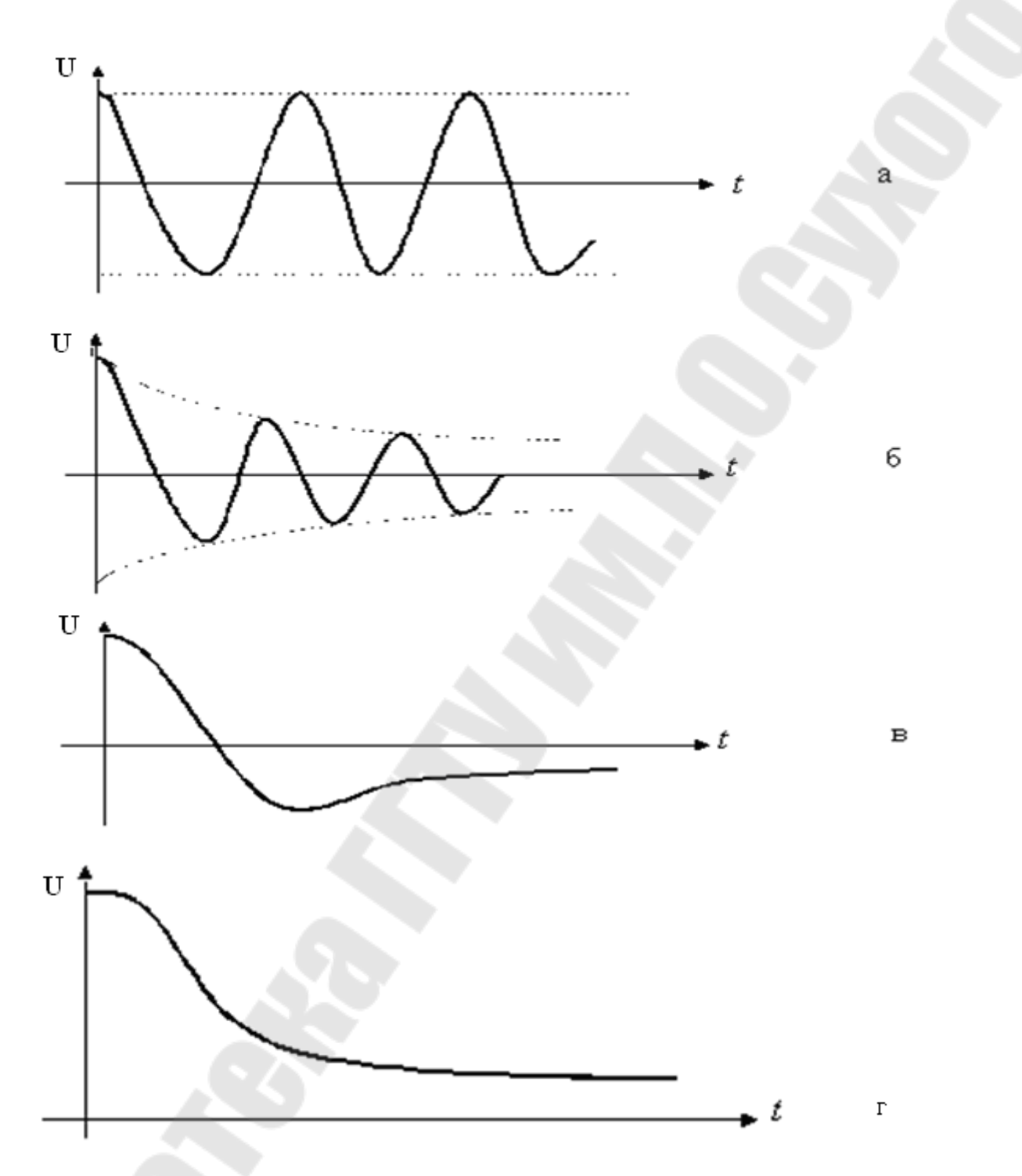

Рис.3. График зависимости напряжения на конденсаторе от времени при различных соотношениях  $\omega_0$ и  $\beta$ : а) гармонические колебания (незатухающие); б) затухающие колебания; в) апериодические колебания; г) суперапериодические колебания.

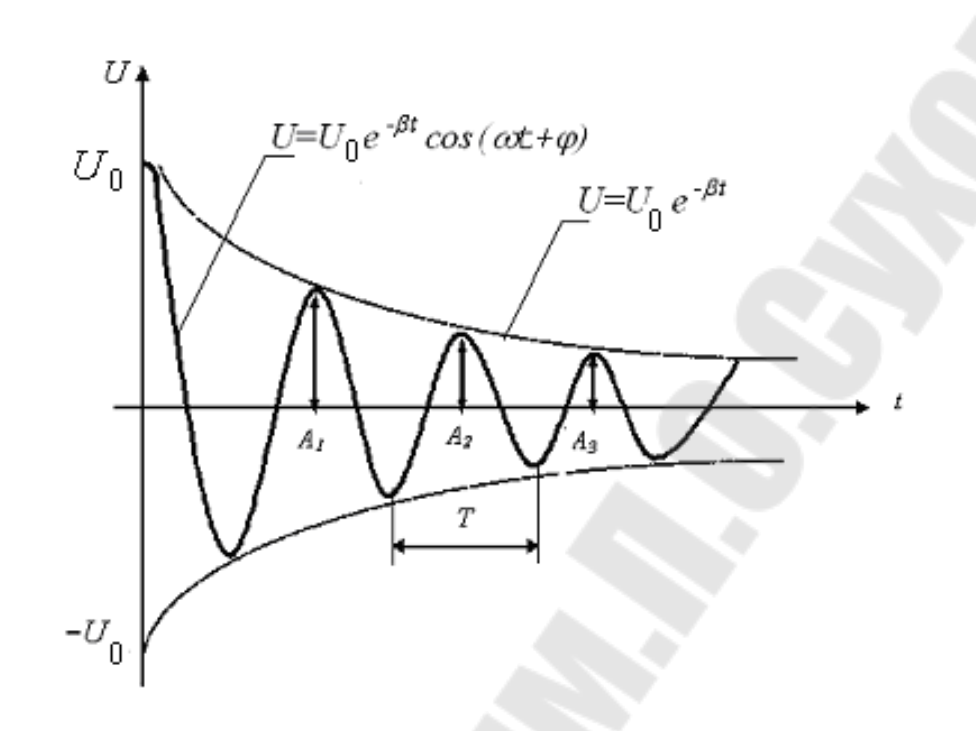

Рис.4. График зависимости затухающих колебаний напряжения на конденсаторе от времени в реальном контуре

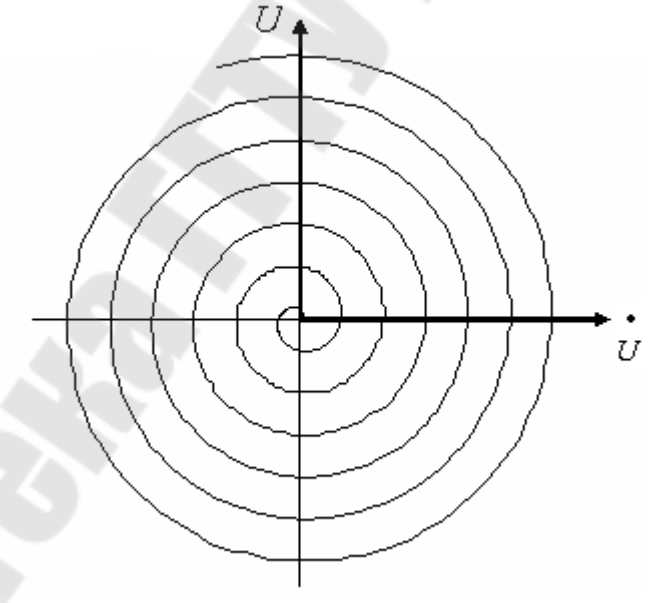

Рис.5. Зависимость колебаний амплитуды напряжения на конденсаторе от амплитуды тока цепи в фазовой плоскости

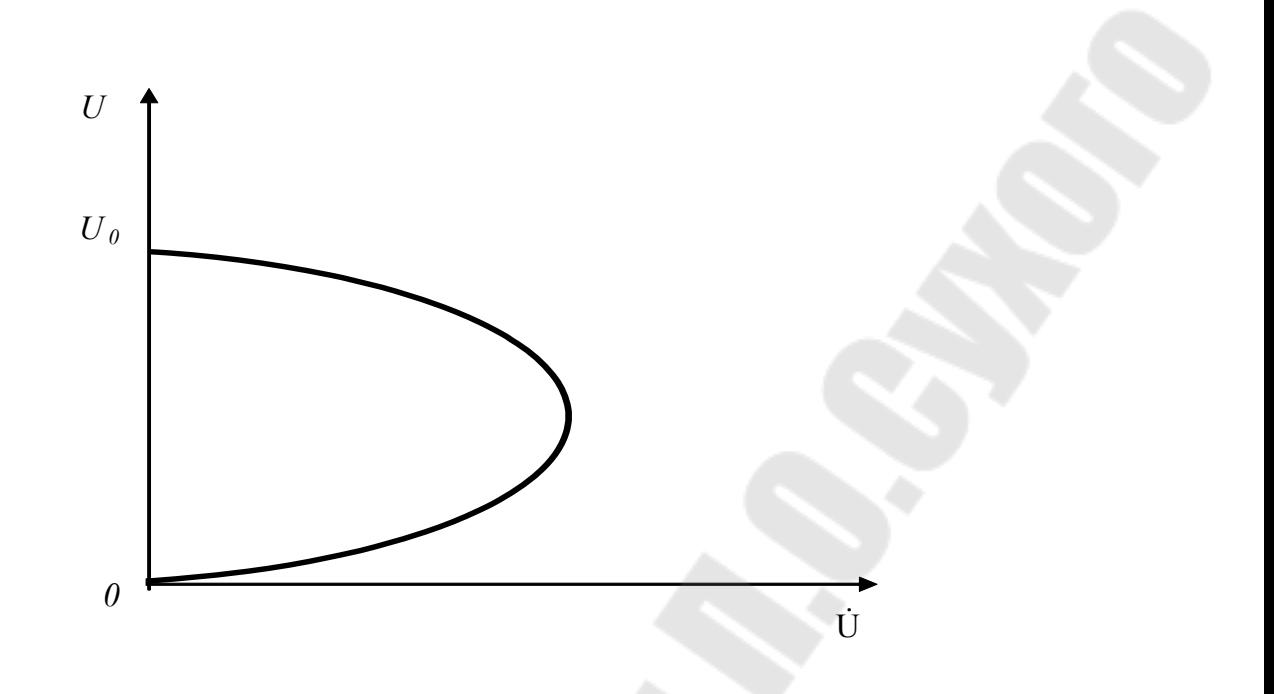

Рис. 6. График зависимости амплитуды напряжения на конденсаторе от амплитуды тока в цепи при Rконтура  $\geq$  Rкр в фазовой плоскости

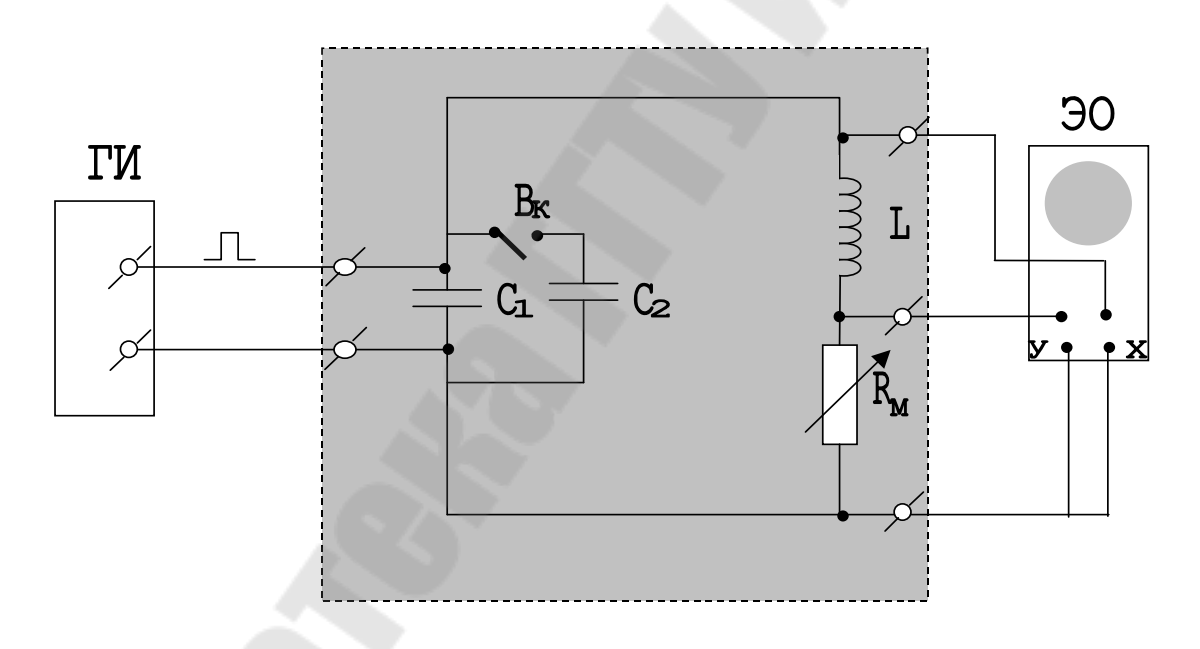

Рис. 7. Блок-схема стенда для изучения электрических колебаний в колебательном контуре

Табл. 1

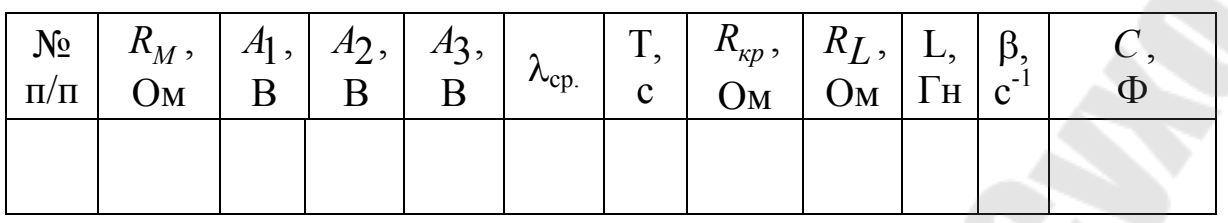

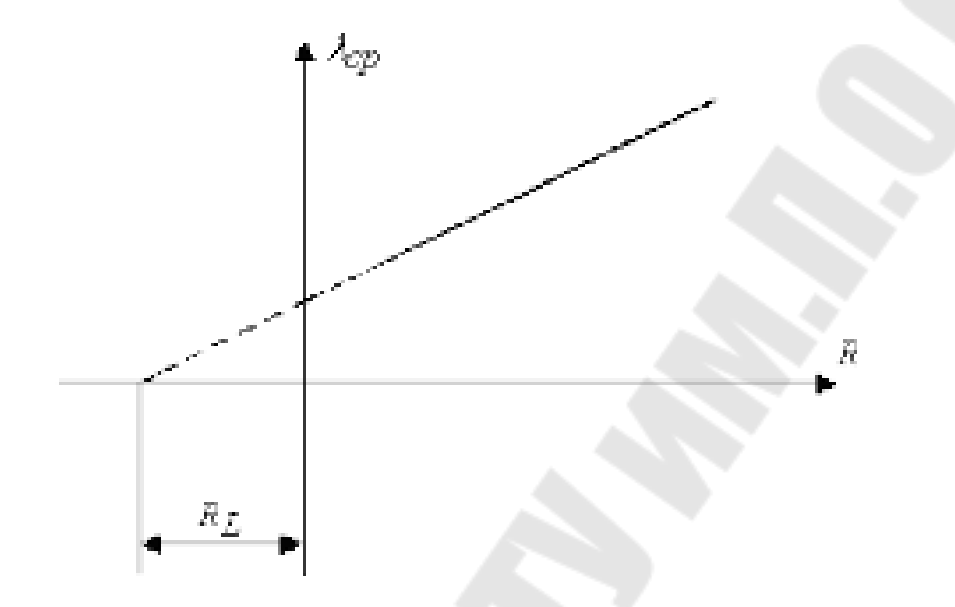

Рис.8. График зависимости логарифмического декремента λ затухания колебаний от сопротивления *R*контура

Табл. 2

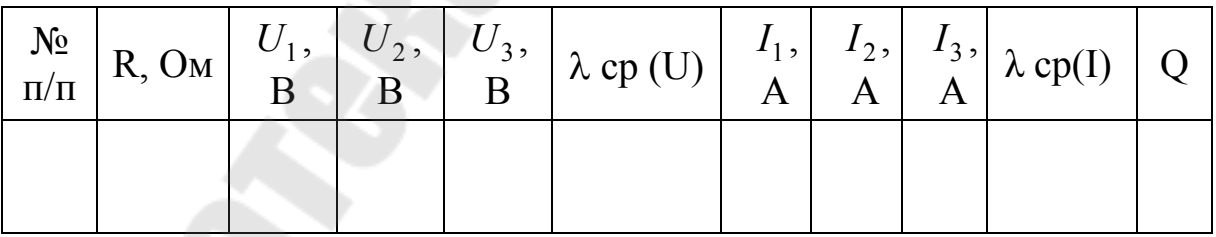

## **Вопросы для самоконтроля**

1. Дайте определение собственной частоты, добротности, логарифмического декремента затухания колебаний и активного сопротивления колебательного контура.

2. Выведите дифференциальное уравнение свободных колебаний в колебательном контуре.

3. Выведите уравнение затухающих колебаний.

4. Какими должны быть параметры элементов колебательного контура, чтобы в нем получить незатухающие колебания?

5. Как определить логарифмический декремент затухания колебаний в фазовой плоскости?

6. Почему в колебательном контуре возникают электромагнитные колебания?

## **Лабораторная работа № 2-15 ОПРЕДЕЛЕНИЕ ГОРИЗОНТАЛЬНОЙ СОСТАВЛЯЮЩЕЙ ИНДУКЦИИ МАГНИТНОГО ПОЛЯ ЗЕМЛИ**

**Цель работы**: изучить закон Био-Савара-Лапласа и определить горизонтальную составляющую индукции магнитного поля Земли.

**Приборы и принадлежности**: регулируемый источник постоянного тока с коммутатором, тангенс-гальванометр и соединительные провода.

#### **2. Теоретическая часть**

Магнитное поле, создаваемое проводником с током, характеризуется векторной величиной, которую называют вектором магнитной индукции *B* [1,2,3].

Магнитную индукцию поля, созданного постоянным электрическим током, можно рассчитать, используя закон Био-Савара-Лапласа:

$$
d\vec{B} = \frac{\mu_0 \mu}{4\pi} \cdot \frac{I \cdot \left[d\vec{l} \cdot \vec{r}\right]}{r^3},\tag{1}
$$

где *dl*  $\overline{z}$  – вектор, по модулю равный длине *dl* элемента проводника и совпадающий по направлению с током; *r*  $\frac{1}{\pi}$  – радиус-вектор, проведенный от элемента *dl* проводника в точку *A*, в которой вычис ляется магнитная индукция *dB* поля; *r* – модуль радиус-вектора *r* ر<br>--.

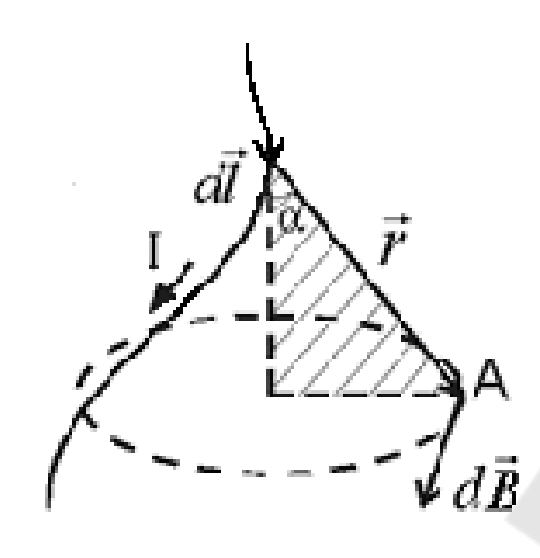

Рис.1. Магнитная индукция поля, созданная элементом проводника с током

Из рис.1 видно, что направление вектора *dB*  $\overline{z}$  $\overrightarrow{B}$  в точке  $\overrightarrow{A}$  перпендикулярно плоскости, в которой лежат вектора *dl* и *r*  $\frac{1}{\pi}$ совпадает с ка сательной к линии магнитной индукции. Направление вектора *dB* определяется по правилу правого винта (буравчика). トラ

Модуль вектора *dB* определяется выражением

$$
\left| d\vec{B} \right| = \frac{\mu_0 \mu}{4\pi} \cdot \frac{I \cdot dl \cdot \sin \alpha}{r^2},
$$

где – угол между векторами *dl*  $\overline{z}$ и *r*  $\overline{a}$ ;  $\mu_0 = 4\pi \cdot 10^{-7}$  $\mu_0 = 4\pi \cdot 10^{-7} \Gamma H/M - \text{MATHMT}$ ная постоянная;  $\mu$  – относительная магнитная проницаемость среды.

### **2.1. Магнитная индукция поля прямого тока**

Пусть по прямому тонкому бесконечно длинному проводнику течет постоянный электрический ток, как показано на рис. 2. вычислим индукцию магнитного поля в произвольной точке *А*, находящейся от оси проводника на расстоянии *R* . Для этого проводник разобьем на множество малых элементов длиной *dl* . Выберем произвольно один такой элемент. Этот элемент *dl* проводника с током *I* создает в точке *А* магнитное поле, вектор магнитной индукции *dB* которого, согласно закону Био-Савара-Лапласа, равен

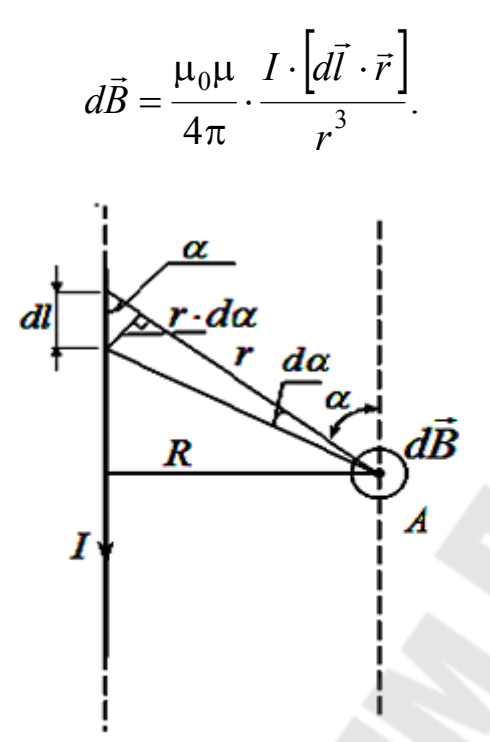

Рис.2. Магнитное поле прямого тока Idl

Вектор  $d\vec{B}$  в точке A направлен перпендикулярно плоскости чертежа к нам. Модуль этого вектора равен

$$
\left| d\vec{B} \right| = \frac{\mu_0 \mu}{4\pi} \cdot \frac{I \cdot dl \cdot \sin \alpha}{r^2}.
$$
 (2)

В выражении (2) имеется две переменные величины  $r$  и  $\alpha$ . Преобразуем выражение (2) так, чтобы в него входила только одна переменная – α. Для этого выразим r и dl через угол α. Из рис.2 находим:

$$
r = \frac{R}{\sin \alpha}, \quad dl = \frac{r \cdot d\alpha}{\sin \alpha}
$$

Подставив эти значения в выражение (2) и произведя преобразования, получим дифференциал искомой величины как функцию одной переменной:

$$
dB = \frac{\mu_0 \mu}{4\pi} \cdot \frac{I \cdot \sin \alpha \cdot d\alpha}{R}.
$$
 (3)

Легко видеть, что все векторы  $d\vec{B}$  от элементов проводника с током в точке А коллинеарны между собой и одинаково направлены, следовательно, результирующую индукцию магнитного поля найдем интегрированием выражения (3), где угол  $\alpha$  изменяется в пределах от  $\alpha_1$  до  $\alpha_2$ . Так как проводник бесконечно длинный, то  $\alpha_1 = 0$ , а  $\alpha_{2} = \pi$ . Следовательно

$$
B = \int_{\alpha_1}^{\alpha_2} \frac{\mu_0 \mu}{4\pi} \cdot \frac{I \cdot \sin \alpha \cdot d\alpha}{R} = \frac{\mu_0 \mu}{4\pi} \cdot \frac{I}{R} \int_0^{\pi} \sin \alpha \cdot d\alpha = \frac{\mu_0 \mu}{4\pi} \cdot \frac{I \cdot 2}{R} = \frac{\mu_0 \mu}{2\pi} \cdot \frac{I}{R}.
$$

Таким образом, магнитная индукция поля прямолинейного бесконечно длинного проводника с током, находящегося в изотропной среде, определяется формулой (4):

$$
B = \frac{\mu_0 \mu}{2\pi} \cdot \frac{I}{R} \,. \tag{4}
$$

## **2.2. Магнитная индукция поля в центре кругового проводника с током.**

Пусть по круговому проводнику течет постоянный электрический ток, как показано на рис.3. Рассчитаем магнитную индукцию поля в центре кругового (точка О) проводника (витка) с током [1,6]. Разобъем виток на множество малых элементов длиной *dl* . Выбранный произвольно элемент *dl* создает в точке О магнитное поле индук ции *dB* (1). Из рис.3 легко видеть, что *dB* в точке О направлен перпендикулярно плоскости витка. Модуль этого вектора равен

$$
|d\vec{B}| = \frac{\mu_0 \mu}{4\pi} \cdot \frac{I \cdot dl \cdot \sin \alpha}{r^2},
$$

так как  $r = R$ , 2  $\pi$  $\alpha = \frac{\pi}{6}$ , a sin  $\alpha = 1$ , to

$$
dB = \frac{\mu_0 \mu}{4\pi} \cdot \frac{I \cdot dl}{R^2},\tag{5}
$$

где *R* – радиус кругового проводника (витка).

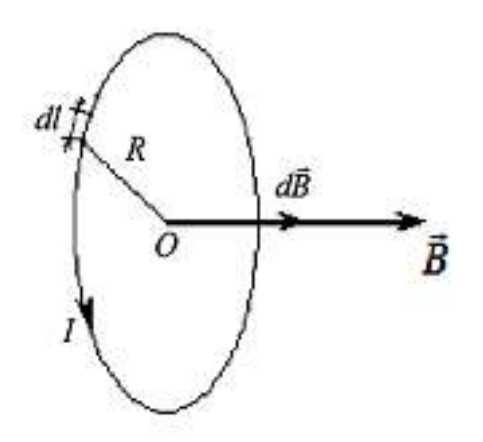

Рис.3. Магнитная индукция поля в центре кругового проводника с током

Для нахождения результирующего магнитного поля в центре витка надо векторно сложить *dB* от всех элементов *dl* с током *I* . Из рис.3 следует, что все элементарные векторы *dB* в точке О одинаково направлены, поэтому сложение векторов *dB* можно заменить сложением их модулей.

Интегрируя выражение (5) по всей длине кругового проводника (витка), т. е. от 0 до  $2\pi R$ , находим  $B$ :

$$
B = \int_{l} dB = \int_{0}^{2\pi R} \frac{\mu_0 \mu}{4\pi} \cdot \frac{I \cdot dl}{R^2} = \frac{\mu_0 \mu}{2} \cdot \frac{I}{R}.
$$

Таким образом, магнитное поле в центре кругового проводника с током определяется выражением (6):

$$
B = \frac{\mu_0 \mu}{2} \cdot \frac{I}{R} \,. \tag{6}
$$

Единицей магнитной индукции в СИ является тесла [*B* ] = 1 Тл.

Расчет индукции магнитного поля по приведенным формулам часто вызывает трудности, так как и для некоторых сред (ферромагнетики) является функцией поля и к тому же не выражается аналитически. Поэтому вводится величина, не зависящая от свойств среды, – напряженность магнитного поля *H* .

$$
\vec{H} = \frac{\vec{B}}{\mu_0 \mu}, \text{ with } \vec{B} = \mu_0 \mu \vec{H}.
$$

Как и магнитная индукция, напряженность магнитного поля яв ляется вектором. В однородной изотропной среде векторы *B* и *H* совпадают по направлению.

#### **2.3. Магнитное поле Земли**

Магнитная стрелка, свободно вращающаяся на острие вертикальной оси (компас), всегда устанавливается в данном месте Земли в определенном направлении: один конец ее указывает на север, другой – на юг. При этом направление магнитной стрелки не совпадает с направлением географического меридиана N*s* (рис. 4). Это объясняется наличием магнитного поля Земли. Земля представляет собой огромный естественный магнит, полюса которого лежат вблизи географических полюсов. Однако, вблизи северного географического полюса расположен южный *S* магнитный, а вблизи южного географического – северный *N* магнитный полюс. Через магнитные полюса Земли можно провести линии больших кругов – магнитные меридианы. Перпендикулярно к магнитным меридианам проводят линию большого круга – магнитный экватор и параллельно магнитному экватору проводят линии малых кругов – магнитные параллели. Таким образом, каждой точке на Земле соответствуют не только географические но и магнитные координаты. В пространстве, окружающем Землю, создается магнитное поле, силовые линии которого изображены на рис.4.

Так как магнитное поле Земли – это поле прямого магнита, то силовые линии этого поля лишь на магнитных полюсах вертикальны, а на магнитном экваторе горизонтальны. В остальных точках земной поверхности магнитное поле Земли направлено под некоторым углом к горизонтальной плоскости. Если магнитную стрелку подвесить на нити, то стрелка установится по направлению вектора *B* магнитного поля под некоторым углом к горизонтальной плоскости в данной точке (рис.5).

В северном полушарии – северный конец магнитной стрелки будет наклонен к Земле, а продольная ось стрелки составит с горизонтом некоторый угол, который называют углом наклонения (на экваторе этот угол равен нулю). Вертикальную плоскость, в которой находится продольная ось магнитной стрелки, называют плоскостью магнитного меридиана данной точки земной поверхности. Из-за несовпадения магнитных и географических полюсов Земли не совпадают и плоскости магнитного и географического меридианов, проходящие через данную точку земной поверхности.

Магнитное склонение  $\alpha$  – угол между направлениями географического и магнитного меридианов (рис.4). Различают восточное и западное склонение (северный полюс стрелки отклоняется соответственно вправо или влево от географического меридиана).

Магнитное наклонение  $\beta$  – угол между направлением индукции магнитного поля в данной точке и горизонтальной плоскостью ( рис. 6). Наклонение бывает северное или южное (соответственно северный или южный конец стрелки ниже горизонтальной плоскости). Таким образом, положение свободно установившейся магнитной стрелки в пространстве характеризуется двумя углами  $\alpha$  и  $\beta$ . Эти два угла земного магнетизма используются в навигации. Так для г. Гомеля  $\alpha \approx 6^\circ$ (восточное склонение),  $\beta \approx 70^{\circ}$  (северное наклонение).

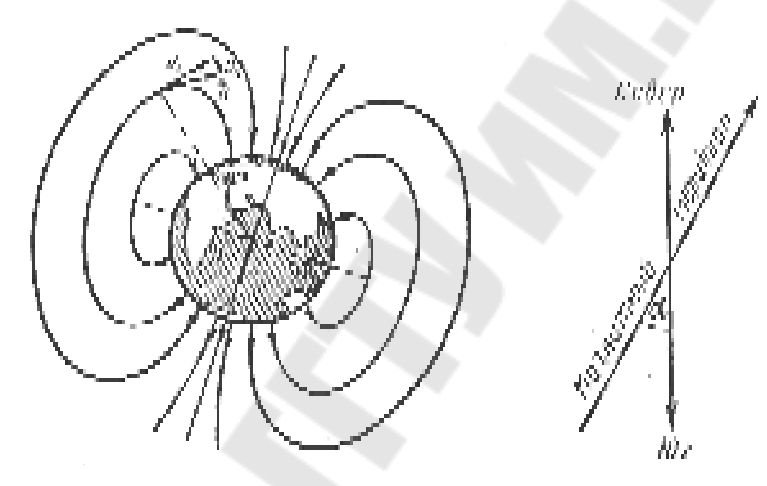

Рис.4*.* Магнитное поле Земли

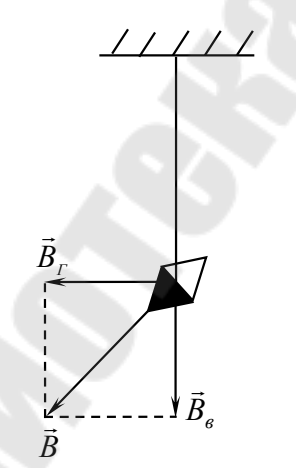

Limuwamani

Рис.6. Магнитное наклонение

Рис.5. Положение магнитной стрелки, подвешенной на нити в магнитном поле Земли

Таким образом, индукция магнитного поля Земли в данной точке имеет горизонтальную и вертикальную составляющие, а магнитная стрелка, вращающаяся на острие вертикальной оси, устанавливается в плоскости магнитного меридиана под действием горизонтальной составляющей магнитного поля Земли.

### **3. Экспериментальная часть**

В данной работе определяется горизонтальная составляющая магнитной индукции поля Земли с помощью тангенс-гальванометра. Устройство тангенс-гальванометра показано на рис.7.

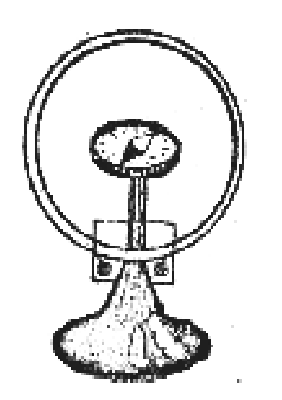

Рис.7*.* Тангенс-гальванометр

β

tg

Тангенс-гальванометр состоит из нескольких круговых витков, закрепленных вертикально на подставке. В центре витков (катушки) в горизонтальной плоскости закреплен компас. Стрелка компаса, при отсутствии тока в катушке, устанавливается вдоль магнитного меридиана Земли. Если плоскость витков совместить с плоскостью магнитного меридиана, а затем по виткам пропустить ток, то стрелка компаса отклонится на некоторый угол относительно своего первоначального положения. Она установится вдоль равнодействующей индукций двух взаимно перпендикулярных магнитных полей: горизон тальной составляющей магнитного поля Земли  $B_{\varGamma}$  и магнитного поля *BI* ں<br>= , созданного током, текущим по виткам катушки. Равнодействующая этих полей *B*  $\overline{a}$ будет  $B = B_T + B_I$  $\frac{1}{2}$   $\frac{1}{2}$   $\frac{1}{2}$  $\overline{B}_{T}$  +  $\overline{B}_{I}$ . Из рис.8 видно, что *Г I B B*  $tg\beta = \frac{D_I}{D}$ , откуда  $\equiv$ *I Г B*  $B = \frac{D}{1 - 9}$ .

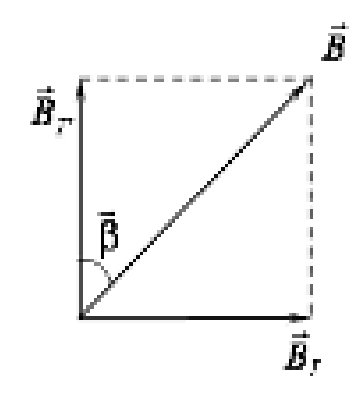

Рис.8. Равнодействующая индукций двух взаимно перпендикулярных магнитных полей

Величина *B<sup>I</sup>* в центре витка вычисляется по закону Био-Савара-Лапласа для кругового проводника с током *R I*  $B=\frac{\mu_0\mu_0}{2}$ .  $\mu_0$  $\mu$ = 2  $\frac{0\mu}{2} \cdot \frac{1}{R}$ .

Результирующая индукция магнитного поля в центре катушки с учетом числа ее витков ( *N* ) определяется по формуле

$$
B_{\Gamma} = \mu_0 \mu \cdot \frac{N \cdot I}{2R \cdot \text{tg}\beta}.
$$
 (7)

## **4. Порядок выполнения работы**

1. Соберите электрическую цепь согласно рис.9.

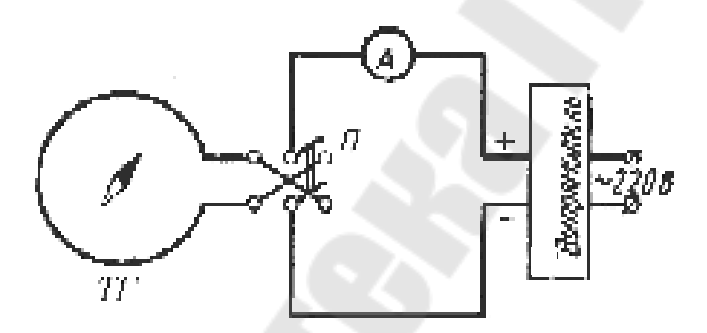

Рис. 9. Схема экспериментальной установки

2. Поворачивая тангенс-гальванометр вокруг вертикальной оси, установите плоскость катушки тангенс-гальванометра в плоскости магнитного меридиана, т. е. добейтесь того, чтобы витки и продольная ось магнитной стрелки находились в одной вертикальной плоскости.

3. Включите источник питания и установите в цепи величину тока, при которой магнитная стрелка компаса отклонится на угол  $\beta$ , равный 45º от первоначального положения. Запишите величину тока.

4. Не изменяя величины тока, с помощью коммутатора измените направление тока в витках на противоположное и произведите отсчет угла отклонения  $\beta_2$ . При этом стрелка компаса отклонится в сторону, противоположную отклонению при первом измерении. Найдите среднее значение  $\beta$ .

5. Проведите измерение при других значениях тока, после чего отключите источник питания от сети.

6. Средний радиус *R* витков катушки и число витков *N* указаны в планшете на рабочем месте. Для каждой пары значений *I* и вычислите *B*<sub>*г*</sub> по формуле (7) и найдите ее среднее значение.

7. Рассчитайте погрешность измерений. Результаты измерений и вычислений занесите в таблицу 1.

 $\Gamma$ абл. 1

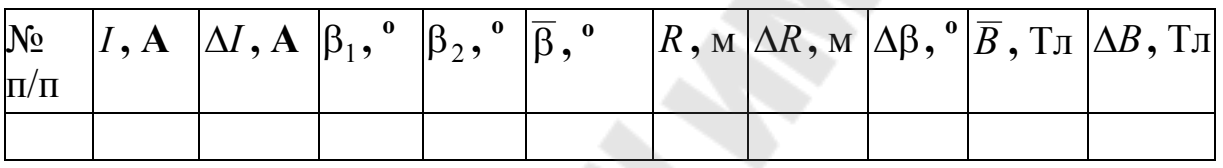

8. Окончательный ответ представить в виде  $B_{\Gamma} = \overline{B}_{\Gamma} \pm \Delta B_{\Gamma}$ .

#### *Вопросы для самоконтроля*

1. Сформулируйте и запишите закон Био-Савара-Лапласа. Как определить направление вектора *dB* ?

2. Выведите формулу магнитной индукции поля прямого тока и кругового проводника с током.

3. Объясните принцип работы тангенс-гальванометра

## **ЛАБОРАТОРНАЯ РАБОТА № 2-16 ИЗУЧЕНИЕ ЯВЛЕНИЯ ВЗАИМНОЙ ИНДУКЦИИ**

**Цель работы:** изучение явления индукции двух катушек; влияние магнетика на взаимную индукцию катушек.

**Приборы и оборудование:** генератор низкочастотных колебаний, катушки, вольтметр, пульт коммутации, механизм перемещения катушки и набор сердечников.

#### 1. Теоретическая часть

В 1831г. Фарадей экспериментально открыл явление электромагнитной индукции. Оно заключается в том, что в замкнутой проводящей рамке при изменении магнитного потока (поток  $\vec{B}$ ), охватываемого этой рамкой, возникает электрический ток - его назвали индукционным. Индукционный ток можно вызвать тремя способами:

1) перемещая рамку Р в магнитном поле (рис.1);

2) изменяя угол между вектором магнитной индукции  $\vec{B}$ , который пронизывает рамку и плоскостью рамки;

3) изменяя магнитное поле:

4) одновременно перемещая рамку в магнитном поле и изменяя магнитное поле.

Во всех этих случаях гальванометр показывает наличие индукционного тока в рамке (рис.1).

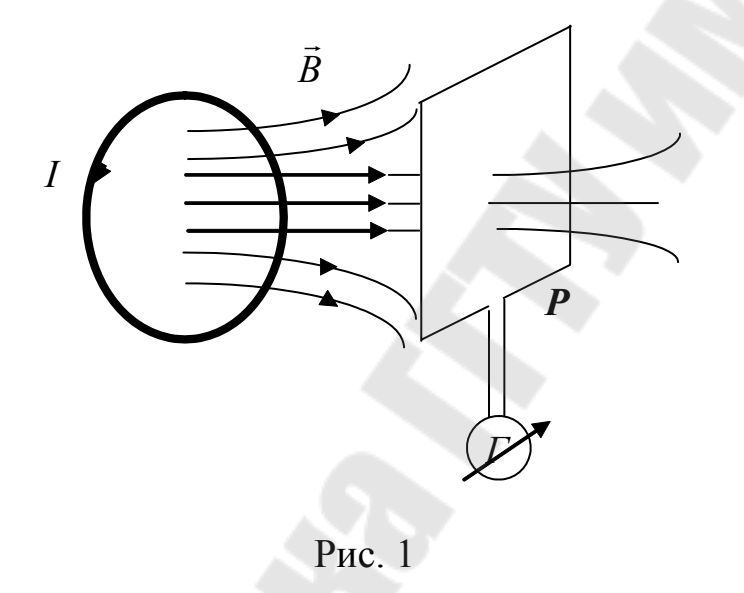

Если поток магнитной индукции Ф сквозь рамку изменяется со временем, то в нём возникает ЭДС индукции  $\varepsilon$ , [1,3,4] которая определяется выражением:

$$
\varepsilon = -\frac{d\Phi}{dt},\tag{1}
$$

где  $\Phi = \int \vec{B} d\vec{S}$ .

Знак минус в равенстве (1) означает: индукционный ток всегда направлен так, чтобы противодействовать причине, его вызывающей (правило Ленца). То есть, индукционный ток (ток в рамке) создаёт

свой магнитный поток, который препятствует изменению магнитного потока, вызывающего ЭДС индукции.

Если рамка неподвижна, то для возникновения индукционного тока в ней необходимо переменное магнитное поле. Для создания переменного магнитного поля по витку 1 (рис. 1) пропускают переменный ток. Переменный ток, протекая по витку, вызывает изменения индукции магнитного поля, и, соответственно, изменяется магнитный поток, пронизывающий рамку. В рамке возникает ЭДС самоиндукции:

$$
\varepsilon_s = -L\frac{dI}{dt},
$$

где L - индуктивность контура.

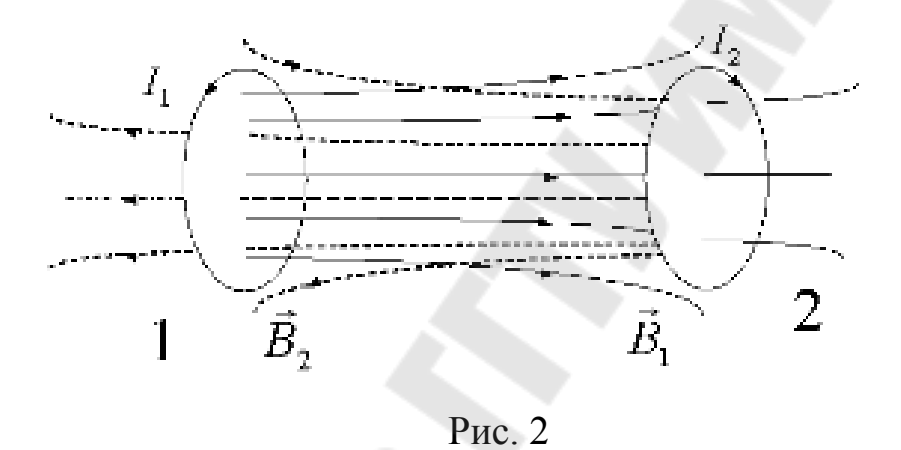

Теперь рассмотрим два неподвижных витка, которые расположены на некотором расстоянии друг от друга и закреплены жёстко (рис.2). Если по витку 1 течёт ток  $I_1$ , то он создаёт магнитный поток, часть которого пронизывает виток 2 (поле, создающее этот поток, изображено на рис. 2 сплошными линиями). Обозначим через  $\Phi_{21}$  ту часть магнитного потока, которая пронизывает виток 2, тогда

$$
\Phi_{21} = L_{21} I_1,\tag{2}
$$

где  $L_{21}$  – коэффициент взаимной индукции первого витка со вторым.

Если ток в первом витке изменяется со временем I(t), то, соответственно, изменяется и магнитный поток, пронизывающий поверхность, охватываемую витком 2, следовательно, в последнем наводится ЭДС взаимной индукции

$$
\varepsilon_{i2} = -\frac{d\Phi_{21}}{dt}.
$$
\n(3)

Запишем равенство (3) с учётом (2):

$$
\varepsilon_{i2} = -L_{21} \frac{dI_1}{dt}.
$$
\n(4)

Если в витке 2 течёт ток  $I_2$ , то он создаёт магнитный поток  $\Phi_{12}$ (его поле изображено на рис. 2 штриховыми линиями).

Поток магнитной индукции через виток 1 будет

$$
\Phi_{12}=L_{12}I_2.
$$

Если поток  $\Phi_{12}$  изменяется, то в первом витке индукцируется ЭДС  $\varepsilon_{i1}$ , которая равна и противоположна по знаку скорости изменения магнитного потока  $\Phi_{12}$ , созданного током  $I_2$ :

$$
\varepsilon_{i1} = -\frac{d\Phi_{12}}{dt} = -L_{12}\frac{dI_2}{dt} \tag{5}
$$

Явление возникновения ЭДС в одном из витков при изменении силы тока в другом называется взаимной индукцией. В этом случае говорят, что между витками существует магнитная связь. Наличие магнитной связи между витками проявляется в том, что при всяком изменении силы тока в одном из витков, в другом появляется ЭДС индукции.

Если витки 1 и 2 поменять местами и проделать все предыдущие расчёты (в условиях вакуума), то получим, что  $L_{12} = L_{21}$ , т. е. коэффициенты  $L_{12}$  и  $L_{21}$  назвали взаимной индуктивностью двух витков. Взаимная индуктивность зависит от формы и расположения витков в пространстве, а также от магнитных свойств окружающей среды.

Если же пространство между витками заполнено однородной средой, например ферромагнетиком, то взаимная индуктивность увеличивается в  $\left| \frac{\mu}{\mu} \right|$ J  $\setminus$  $\overline{\phantom{a}}$  $\setminus$  $\sqrt{}$  $\mu$  $\mu$ раз по сравнению с взаимной индуктивностью тех

же витков в вакууме.

0

Определим взаимную индуктивность двух катушек (рис.3). Пусть питание катушки 1 осуществляется от источника переменного тока (ГНЧ) через резистор R, величина которого выбирается таким образом, чтобы выполнять неравенство  $R>>\sqrt{R_{1}^{2}+(\omega L_{1})^{2}}$  $R >> \sqrt{R_1^2 + (\omega L_1)^2}$ ,

где  $L_1$  – индуктивность катушки 1;

 $R_1$  – активное сопротивление катушки 1.

Так как напряжение, подаваемое от генератора на катушку через резистор R, изменяется во времени по гармоническому закону U =  $U_0 \cos(\omega t)$ , то сила тока  $I_1$ , текущего через катушку 1, будет:

$$
I_1 = \frac{U}{R} = \frac{U_0 \cos \omega t}{R} = I_{01} \cos \omega t.
$$
 (6)

Переменный ток I<sub>1</sub>, протекающий по катушке 1, создаёт ЭДС индукции  $\varepsilon_{i2}$ в катушке 2:

$$
\varepsilon_{i2} = -L_{21} \frac{dl_1}{dt} = L_{21} \frac{U_0}{R} \omega \sin \omega t.
$$

Амплитуда ЭДС индукции (sin  $\omega t = 1$ )

$$
\varepsilon_{02} = L_{21} \frac{U_0}{R} \omega = L_{21} \frac{U_0}{R} 2\pi v,
$$

где  $\nu$  - частота переменного тока.

Следовательно,

$$
L_{21} = \frac{\varepsilon_{02} R}{2\pi \mathbf{v} \cdot U_0}.
$$
 (7)

Если катушки поменять местами, то можно определить  $L_{12}$ :

$$
L_{12} = \frac{\varepsilon_{01} R}{2\pi \mathbf{v} \cdot U_0},\tag{8}
$$

Учитывая, что,  $U_0 = U_{\text{A}} \sqrt{2}$ ;  $\varepsilon_0 = \varepsilon_{\text{A}} \sqrt{2}$ , равенства (7) и (8) примут вид:

$$
L_{21} = \frac{\varepsilon_{\pi 2} R}{2\pi v \cdot U_{\pi}} \tag{9}
$$

$$
L_{12} = \frac{\varepsilon_{\scriptscriptstyle{A}1} R}{2\pi v \cdot U_{\scriptscriptstyle{A}}},\tag{10}
$$

где  $\varepsilon_{\pi}$  – действующее значение ЭДС индукции в катушке 1;  $U_{\pi}$  – действующее значение напряжения на катушке.

Таким образом, по формулам (9) и (10) можно рассчитать коэффициент взаимной индукции первой катушки со второй L<sub>12</sub> и второй с первой  $L_{21}$ .

#### **2. Экспериментальная часть**

В лабораторной работе для определения коэффициентов взаимной индукции используется установка, схема которой приведена на рис. 3.

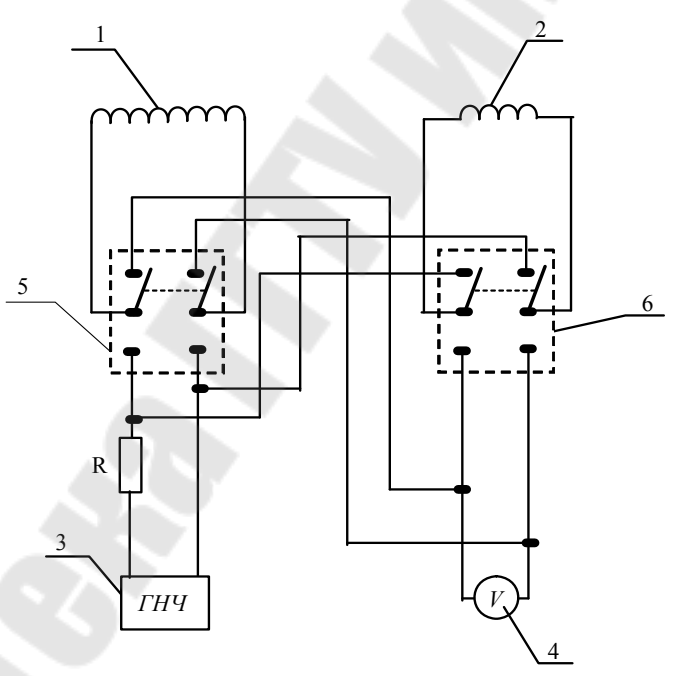

Рис.3

В состав устройства входят две катушки коаксиального типа – 1 и 2 (рис.3,4), генератор низкочастотных колебаний (ГНЧ) – 3, два переключателя 5, 6, вольтметр 4 и механизм перемещения 7 измерительной катушки. Катушки установлены на координатном механизме таким образом, что их продольные оси совпадают, образуя общую ось. Катушка 1 закреплена неподвижно, а катушка 2 может перемещаться с помощью механизмов перемещения 7 вдоль продольной оси. Расстояние (зазор) l между катушками фиксируется с помощью визира на координатном механизме.

Установка работает следующим образом.

Переменный ток, протекающий через катушку 1, создаёт переменное магнитное поле, поток которого, пронизывая витки катушки 2, наводит в ней ЭДС индукции. Величина наведённой ЭДС измеряется вольтметром 4. Перемещая катушку 2 (тем самым изменяют расстояние между катушками), фиксируют ЭДС индукции  $\varepsilon_{i2}^{\phantom{\dag}}$  в катушке 2 по вольтметру 4.

По результатам измерений рассчитывают коэффициент взаимной индуктивности первой катушки со второй. Затем катушки меняют местами посредством переключателей 5 и 6 и определяют взаимную индуктивность катушки 2 с катушкой 1.

На установке также определяют зависимость ЭДС индукции от величины и частоты напряжения питания и влияние магнитных свойств среды.

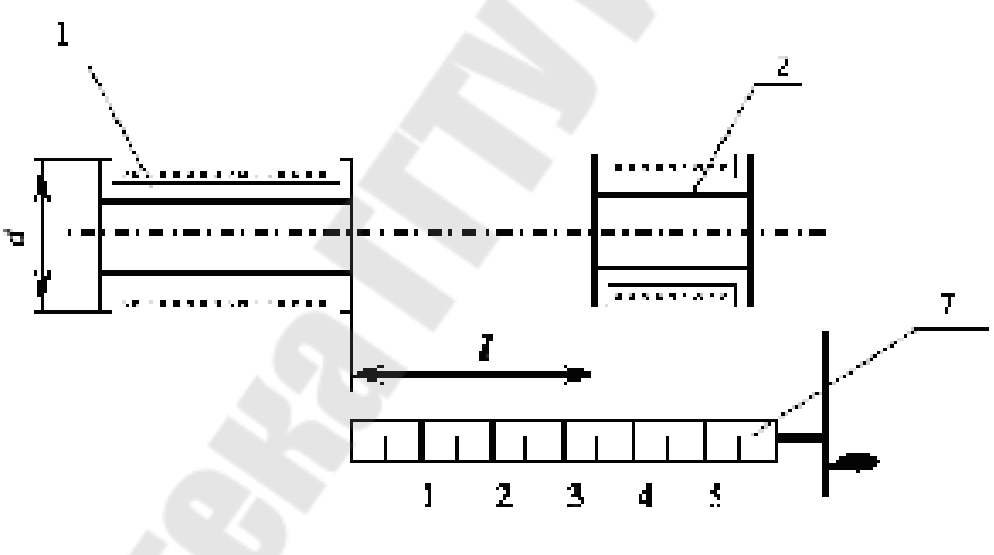

Рис.4

## **2.1. Определение зависимости взаимной индуктивности двух катушек от расстояния между ними**

1. Выходное напряжение генератора НЧ-колебаний установите в пределах (1-5) В, а частоту в диапазоне (0,05-200) кГц.

2. Установите подвижную катушку 2 с помощью механизма перемещения вплотную к катушке 1. Запишите показания приборов. Затем, перемещая катушку 2 в крайнее правое положение через каждый сантиметр, запишите значение ЭДС магнитной индукции (2) в цепи катушки 2.

3. По формуле (9) рассчитайте коэффициент  $L_{21}$ . Результаты измерений и вычислений запишите в табл. 1.

4. Поменяйте местами катушки 1 и 2 (с помощью переключателя), повторите измерения по п. 2, п. 3. Результаты измерений (*i*1) и вычислений по формуле  $(10)$  для  $L_{12}$  запишите в табл. 1.

5. Постройте зависимости  $L_{12} = f(l)$  и  $L_{21} = f(l)$  на одном графике. Табл. 1

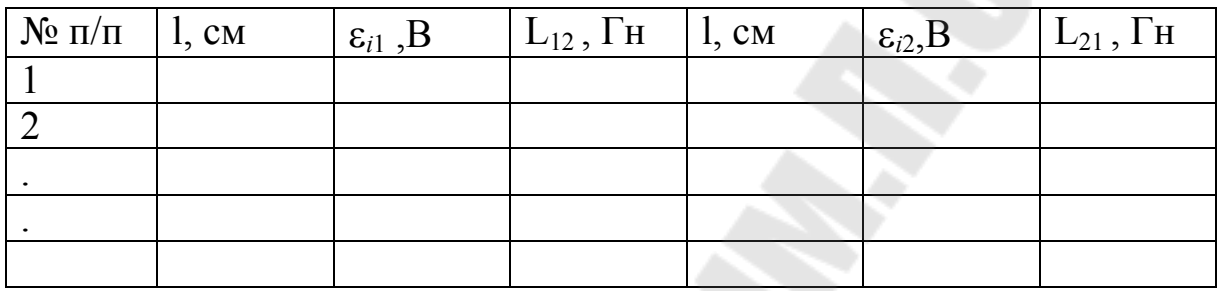

### **2.2. Определение взаимной индуктивности двух катушек от наличия магнетика между ними**

1. При том же фиксированном значении напряжения и частоты (п. 1, задание 2.1), поочередно помещая в катушки сердечники из различных материалов, повторите измерения по п. (2-3) задания 2.1. Результаты измерений и вычислений запишите в табл. 2.

2. Постройте график зависимости  $L_{21} = f(l)$ .

 $Ta6\pi$ . 2

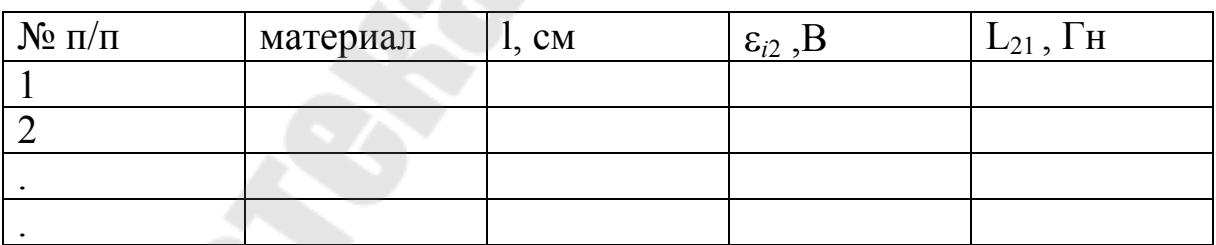

### **Вопросы для самоконтроля**

1. Сформулируйте закон электромагнитной индукции.

2. Поясните физический смысл правила Ленца.

3. Дайте определение магнитного потока.

4. Поясните явление взаимной индукции.

## **ЛИТЕРАТУРА**

1. Детлаф А.А., Яворский Б.М. Курс физики. – М., 1989.

2. Калашников С.Г. Электричество. – М., 1985.

3. Практикум по физике. Электричество и магнетизм /Под ред. Ф.А. Николаева. – М., 1991.

4. Трофимова, Т.И. Курс физики /Т.И. Трофимова. – М., 1998. – С. 207.

5. Савельев И.В. Курс общей физики. – Т 2. – М., 1982.

6. Гольдин Л.А. Лабораторные занятия по физике: Учебное пособие. – М., 1983. – С. 288-294.

# **СОДЕРЖАНИЕ**

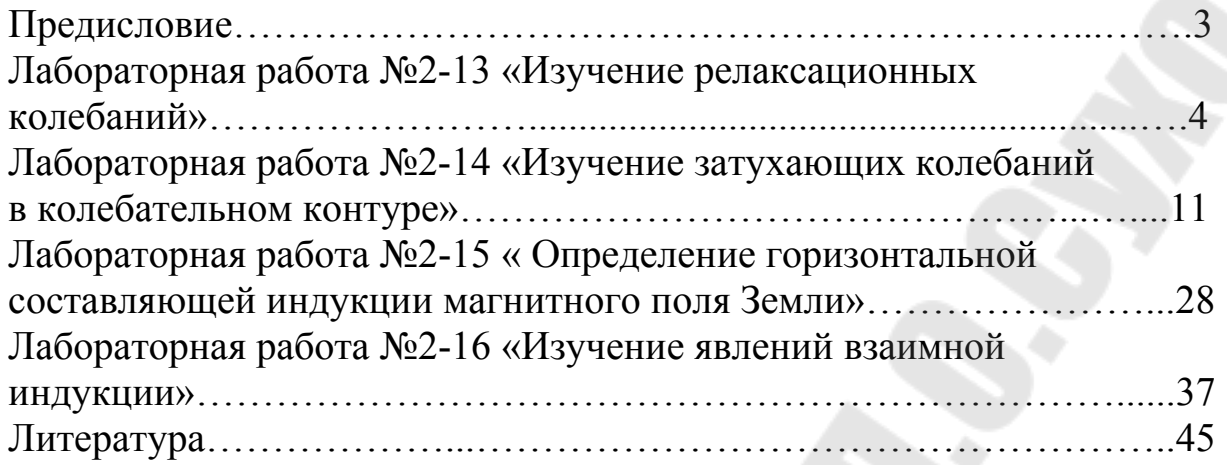

**Хило** Петр Анатольевич **Кравченко** Александр Ильич **Дробышевский** Витальдий Иванович

## **ЭЛЕКТРИЧЕСТВО И МАГНЕТИЗМ**

**Лабораторный практикум по курсу «Физика» для студентов всех специальностей дневной формы обучения В трех частях Часть 3** 

Подписано в печать 05.03.10 Формат 60х84/16. Бумага офсетная. Гарнитура Таймс. Ризография. Усл. печ. л. 2,79. Уч.-изд. л. 2,62. Изд. № 229. E-mail: ic@gstu.by http://www.gstu.by

Отпечатано на цифровом дуплекаторе с макета оригинала авторского для внутреннего использования. Учреждение образования «Гомельский государственный технический университет имени П. О. Сухого». 246746, г. Гомель, пр. Октября, 48.